# Meeting of the Technical Advisory Council (TAC)

May 6, 2021

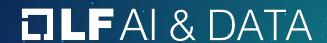

### **Antitrust Policy**

- > Linux Foundation meetings involve participation by industry competitors, and it is the intention of the Linux Foundation to conduct all of its activities in accordance with applicable antitrust and competition laws. It is therefore extremely important that attendees adhere to meeting agendas, and be aware of, and not participate in, any activities that are prohibited under applicable US state, federal or foreign antitrust and competition laws.
- > Examples of types of actions that are prohibited at Linux Foundation meetings and in connection with Linux Foundation activities are described in the Linux Foundation Antitrust Policy available at http://www.linuxfoundation.org/antitrust-policy. If you have questions about these matters, please contact your company counsel, or if you are a member of the Linux Foundation, feel free to contact Andrew Updegrove of the firm of Gesmer Undergone LLP, which provides legal counsel to the Linux Foundation.

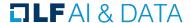

### Recording of Calls

#### **Reminder:**

TAC calls are recorded and available for viewing on the TAC Wiki

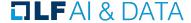

### Reminder: LF AI & Data Useful Links

> Web site: Ifaidata.foundation

Wiki: <u>wiki.lfaidata.foundation</u>

> GitHub: github.com/lfaidata

> Landscape: <a href="https://landscape.lfaidata.foundation">https://landscape.lfaidata.foundation</a> or <a href="https://landscape.lfaidata.foundation">https://landscape.lfaidata.foundation</a> or <a href="https://landscape.lfaidata.foundation">https://landscape.lfaidata.foundation</a>

Mail Lists: <a href="https://lists.lfaidata.foundation">https://lists.lfaidata.foundation</a>

> Slack: <a href="https://slack.lfaidata.foundation">https://slack.lfaidata.foundation</a>

>

LF AI Logos: <a href="https://github.com/lfaidata/artwork/tree/master/lfaidata">https://github.com/lfaidata/artwork/tree/master/lfaidata</a>

LF AI Presentation Template: <a href="https://drive.google.com/file/d/leiDNJvXCqSZHT4Zk">https://drive.google.com/file/d/leiDNJvXCqSZHT4Zk</a> -czASlz2GTBRZk2/view?usp=sharing

>

- Events Page on LF AI Website: <a href="https://lfaidata.foundation/events/">https://lfaidata.foundation/events/</a>
- Events Calendar on LF AI Wiki (subscribe available):
  <a href="https://wiki.lfaidata.foundation/pages/viewpage.action?pageId=12091544">https://wiki.lfaidata.foundation/pages/viewpage.action?pageId=12091544</a>
- > Event Wiki Pages: <a href="https://wiki.lfaidata.foundation/display/DL/LF+AI+Data+Foundation+Events">https://wiki.lfaidata.foundation/display/DL/LF+AI+Data+Foundation+Events</a>

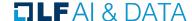

### Agenda

- > Roll Call (2 mins)
- Approval of Minutes from April 22nd (3 mins)
- Welcome any new Members
- Two Sandbox Proposals (50 minutes =  $2 \times 25$  minutes)
  - ML eXchange (MLX) (Animesh Singh)
  - > Vulcan Kompute (Alejandro Saucedo)
- > LF Al General Updates (2 minutes)
- Open Discussion (3 minutes)

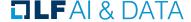

TAC **Board Member Contact Person Email** Voting AT&T Anwar Atfab\* anwar@research.att.com Members Ti Zhou Baidu zhouti@baidu.com Ericsson Rani Yadav-Ranjan\* rani.yadav-ranjan@ericsson.com \* = still need huangzhipeng@huawei.com Huang Zhipeng Huawei backup specified on **IBM** Susan Malaika malaika@us.ibm.com wiki Nokia Jonne Soininen jonne.soininen@nokia.com OPPO Yifan Xi\* <u>jieyifan@oppo.com</u> SAS Nancy Rausch nancy.rausch@sas.com Tech Mahindra Nikunj Nirmal nn006444@techmahindra.com **Bruce Tao** brucetao@tencent.com Tencent Jun Gu\* Zilliz jun.gu@zilliz.com ZTE Wei Meng meng.wei2@zte.com.cn **Contact Person Graduate Project Email** Nat Subramanian natarajan.subramanian@techmahindra.com Acumos Angel **Bruce Tao** brucetao@tencent.com Egeria Mandy Chessell mandy chessell@uk.ibm.com taddair@uber.com Travis Addair\* Horovod ONNX Jim Spohrer (Chair of TAC) spohrer@us.ibm.com TLFAI & [ Fritz Obermeyer\* fritz.obermeyer@gmail.com Pyro

### Approval of April 22th, 2021 Minutes

Draft minutes from the April 22<sup>th</sup> TAC call were previously distributed to the TAC members via the mailing list

#### **Proposed Resolution:**

> That the minutes of the April 22<sup>th</sup> meeting of the Technical Advisory Council of the LF AI & Data Foundation are hereby approved.

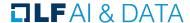

### Members (45)

https://landscape.lfai.foundation/card-mode?project=company

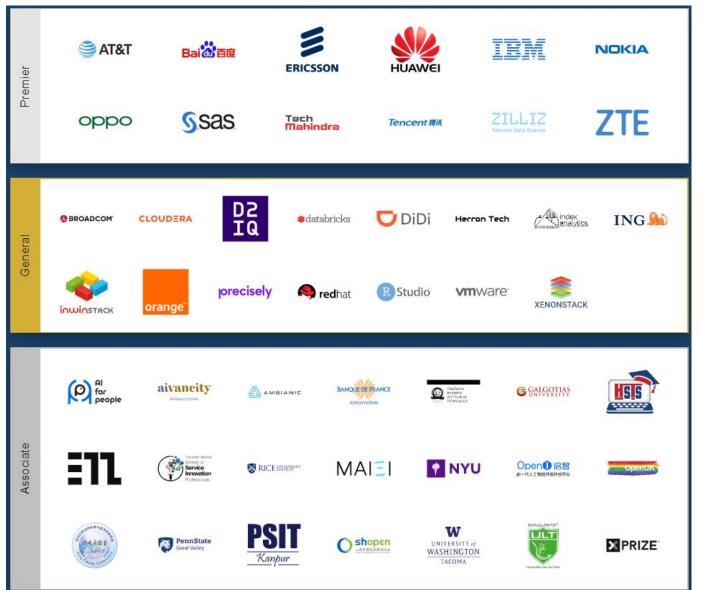

#### New Members

- Premier: Guangdong OPPO Mobile Telecommunications Corp (China)
- Associate: Chaitanya Bharathi
   Institute Of Technology (India)

# Sandbox Proposal - ML eXchange (MLX)

Animesh Singh (IBM) <asingh@us.ibm.com>

**TLF**AI & DATA

# Project Contribution Proposal Review & Discussion: Machine Learning eXchange (MLX)

We are open sourcing **Machine Learning Exchange (MLX)**, a Data and Al Assets Catalog and Execution Engine. It allows upload, register, execute, and deploy: Al pipelines and Components, Models, Datasets, Notebooks. Additionally it provides: Automated sample pipeline code generation to execute egistered models, datasets and notebooks, Pipelines Engine powered by Kubeflow Pipelines on Tekton, core of Watson Pipelines, Serving engine by KFServing (Next gen base for WML), Datasets Management by Datashim, Preregistered Datasets from Data Asset Exchange (DAX) and Models from Model Asset Exchange (MAX), Model Metadata schema aligned with MLSpec.

We have also been exploring integration with Acumos projects.

**Presenter:** Animesh Singh (IBM) <asingh@us.ibm.com)

#### **Resources:**

Github: <a href="https://github.com/machine-learning-exchange">https://github.com/machine-learning-exchange</a>

Project Level: Sandbox

Proposal: <a href="https://github.com/lfai/proposing-projects/pull/42/files">https://github.com/lfai/proposing-projects/pull/42/files</a>

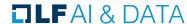

## Machine Learning Exchange (MLX)

Animesh Singh, Christian Kadner, Tommy Li

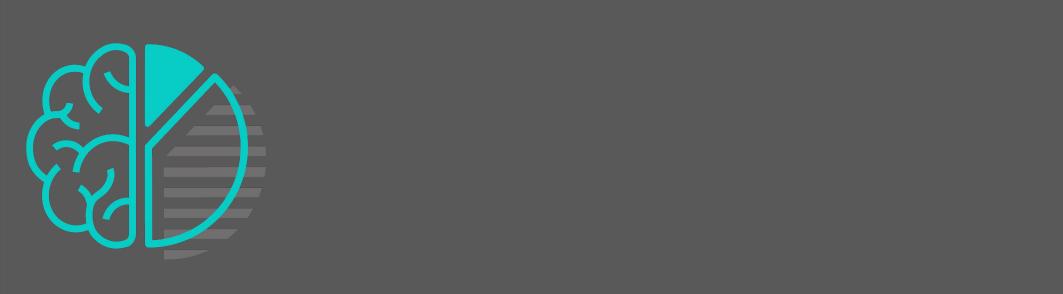

#### Machine Learning Exchange (MLX) : Data and AI Assets Catalog and Execution Engine

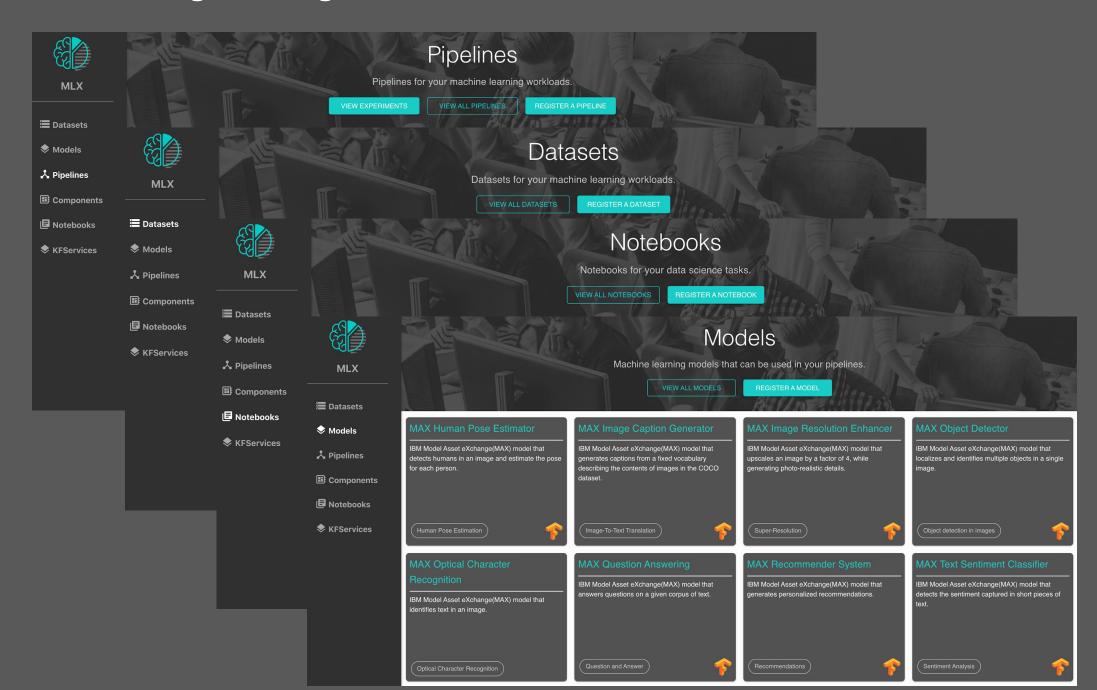

### Machine Learning Exchange (MLX)

- Data and AI Assets Catalog and Execution Engine
- Upload, register, execute, and deploy
  - -AI pipelines and Components
  - -Models
  - -Datasets
  - -Notebooks
- Automated sample pipeline code generation to train, validate, serve your registered models, datasets and notebooks
- Pipelines Engine powered by Kubeflow Pipelines on Tekton, core of Watson Pipelines
- Serving engine by KFServing (Next gen base for WML), Datasets Management by Dataset Lifecycle Framework
- Preregistered Datasets from Data Asset Exchange (DAX) and Models from Model Asset Exchange
   (MAX)
- Model Metadata schema aligned with MLSpec

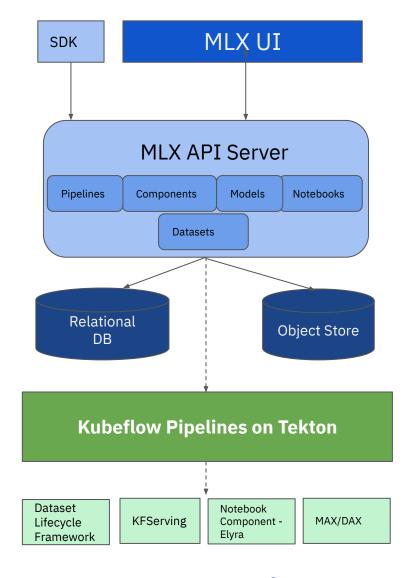

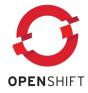

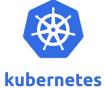

### View, download, and execute Pipelines

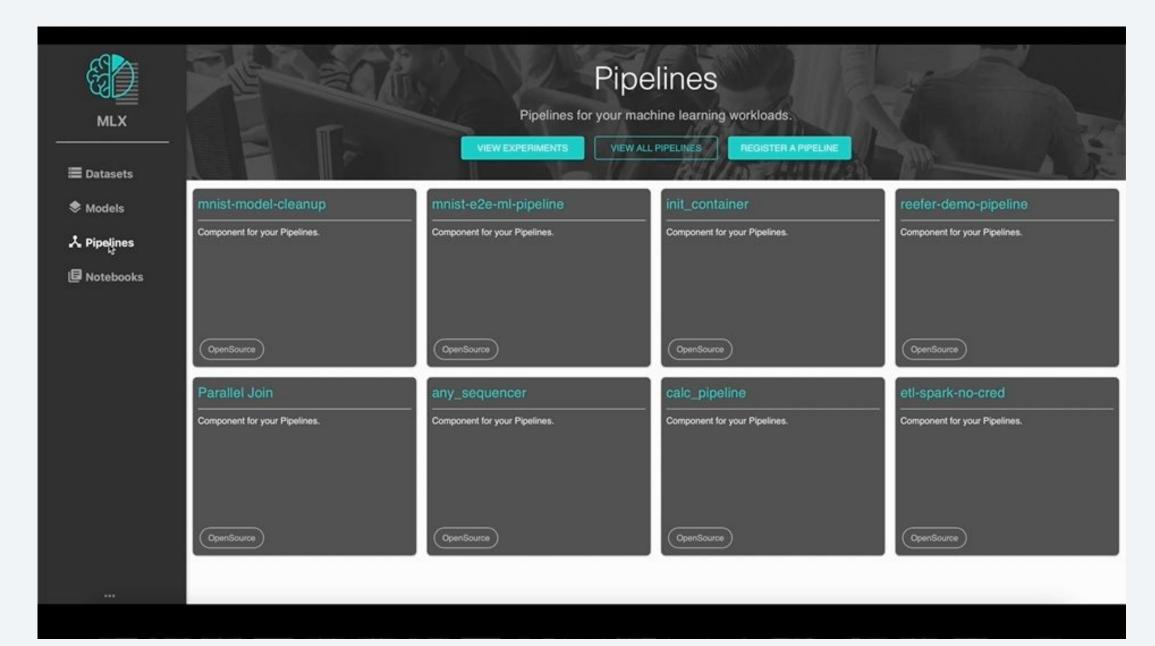

### View, download, and execute Pipeline Components

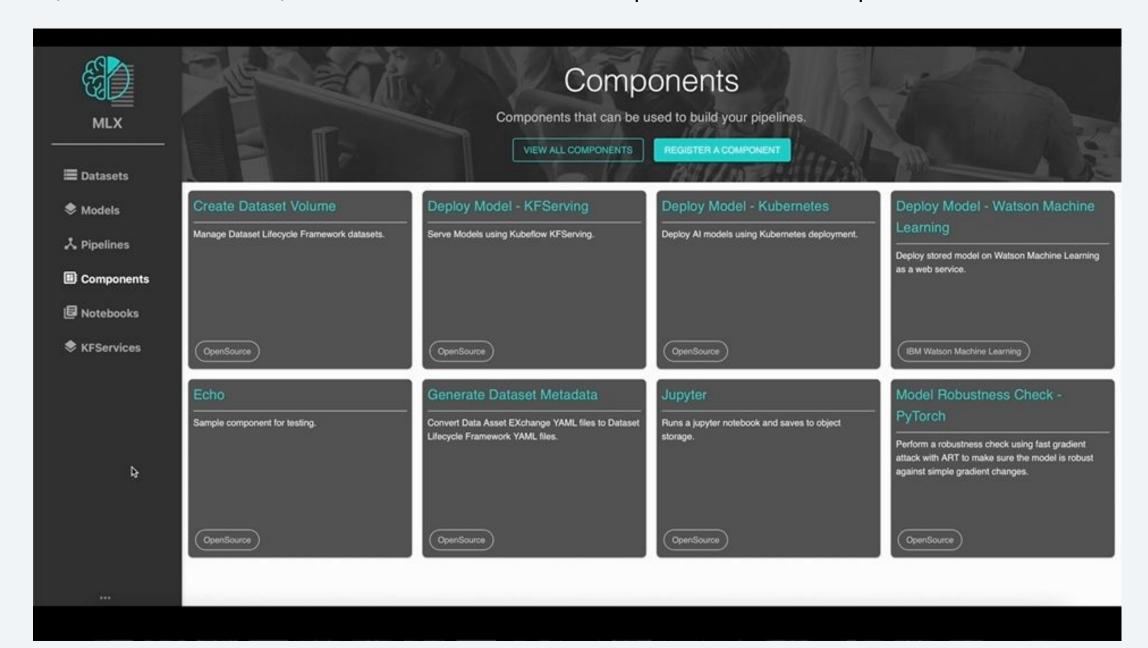

Library of prepackaged models. Register your own models, run with Pipelines

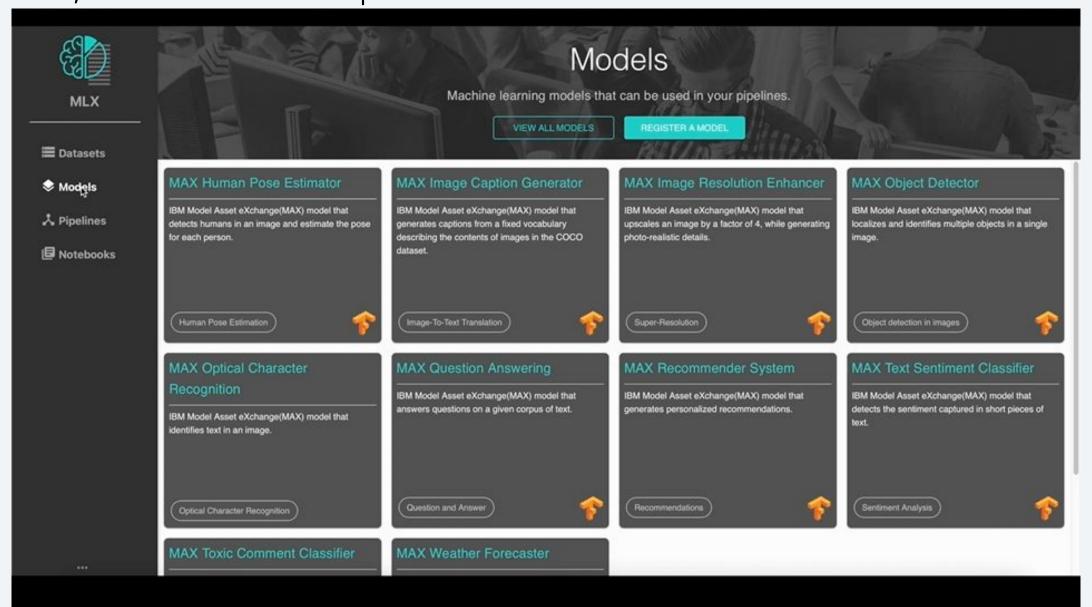

Library of prepackaged notebooks. Register your own notebooks

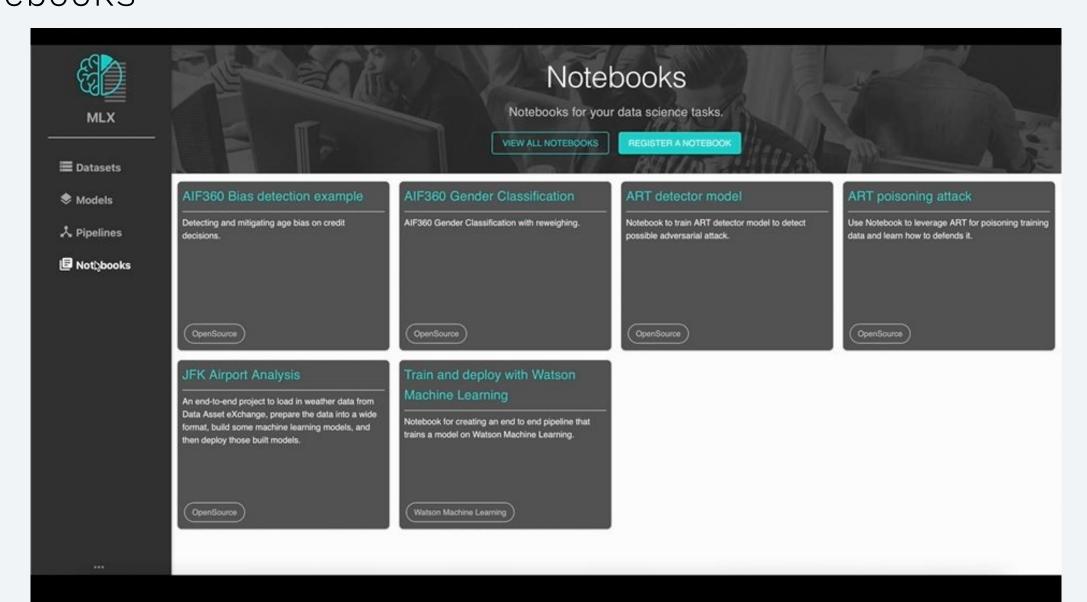

### Run Notebooks using Pipelines

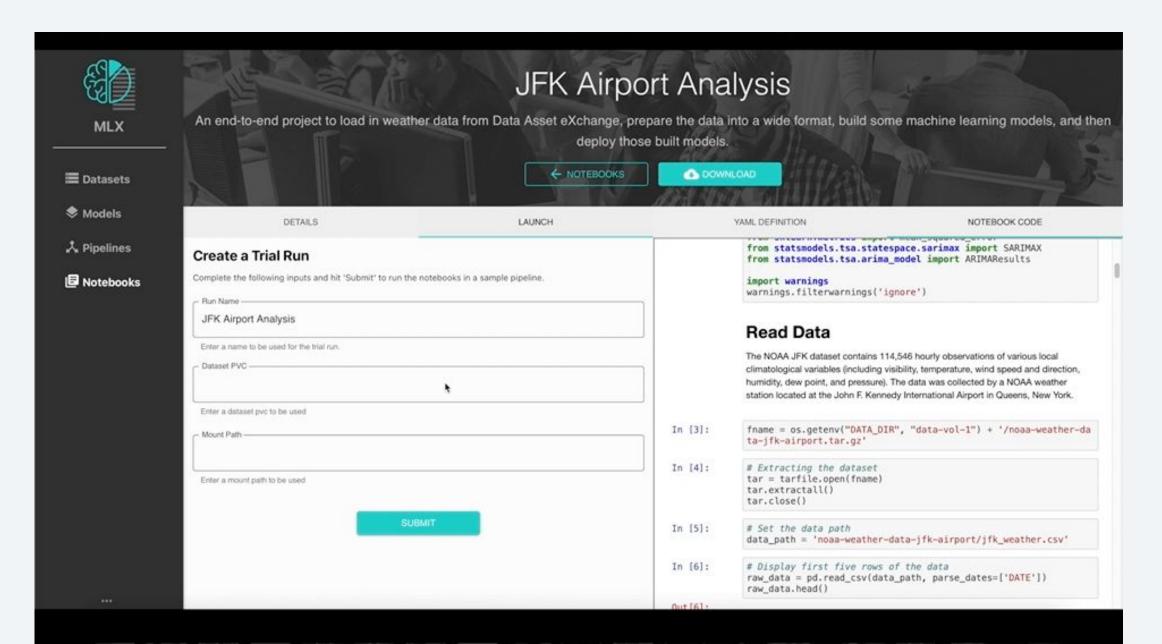

#### Dataset Integration

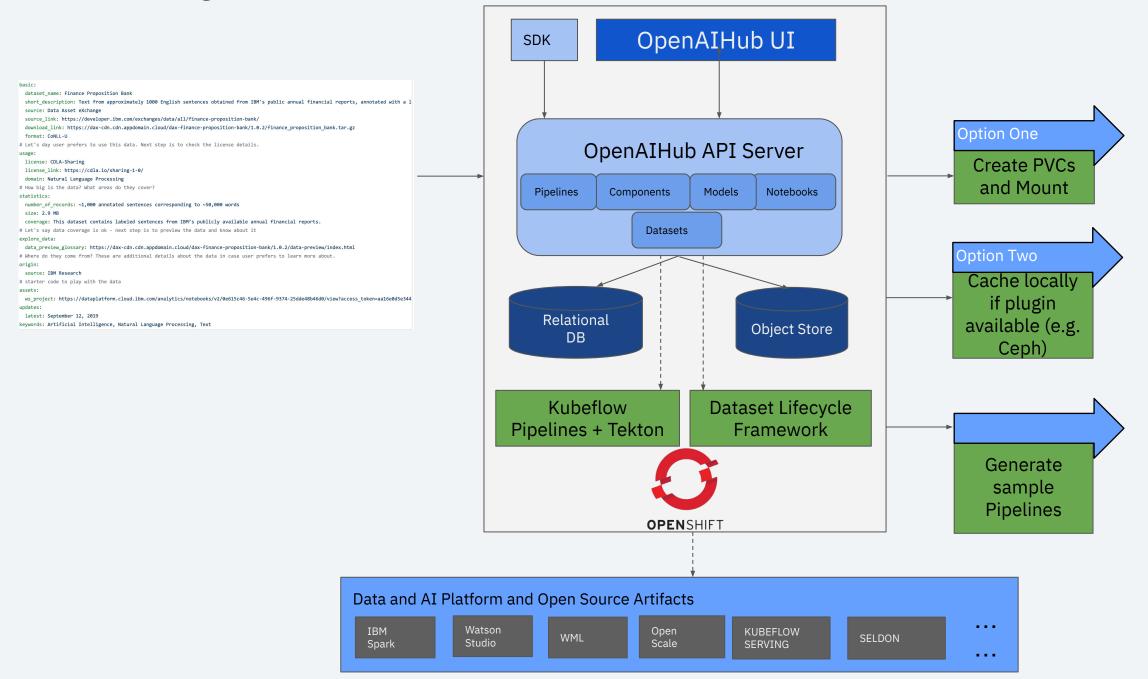

### MLX and Acumos - High Level Flow

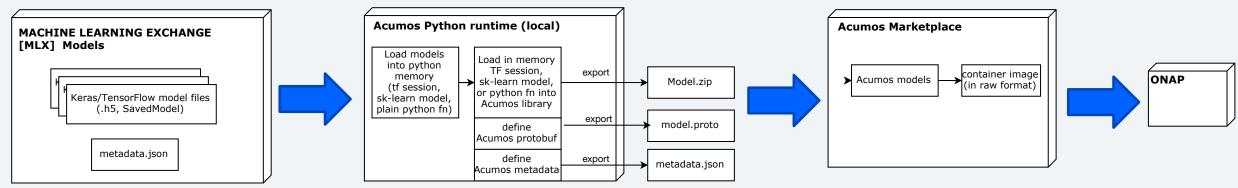

Acumos supports Tensorflow sessions, Sci-kit Learn models, and plain Python functions

### MLX to Acumos Marketplace Pipeline

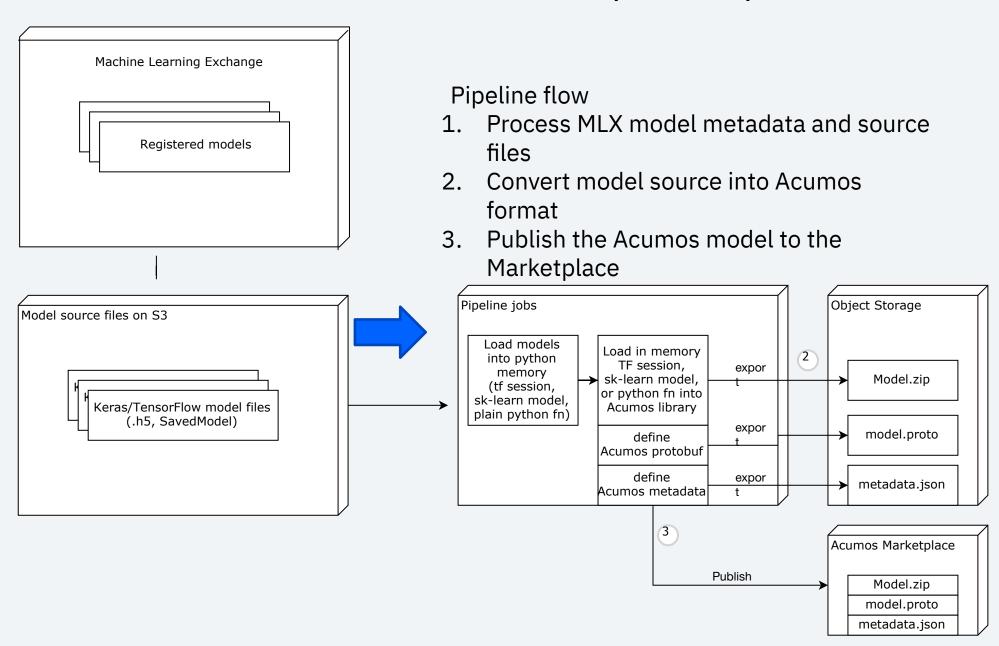

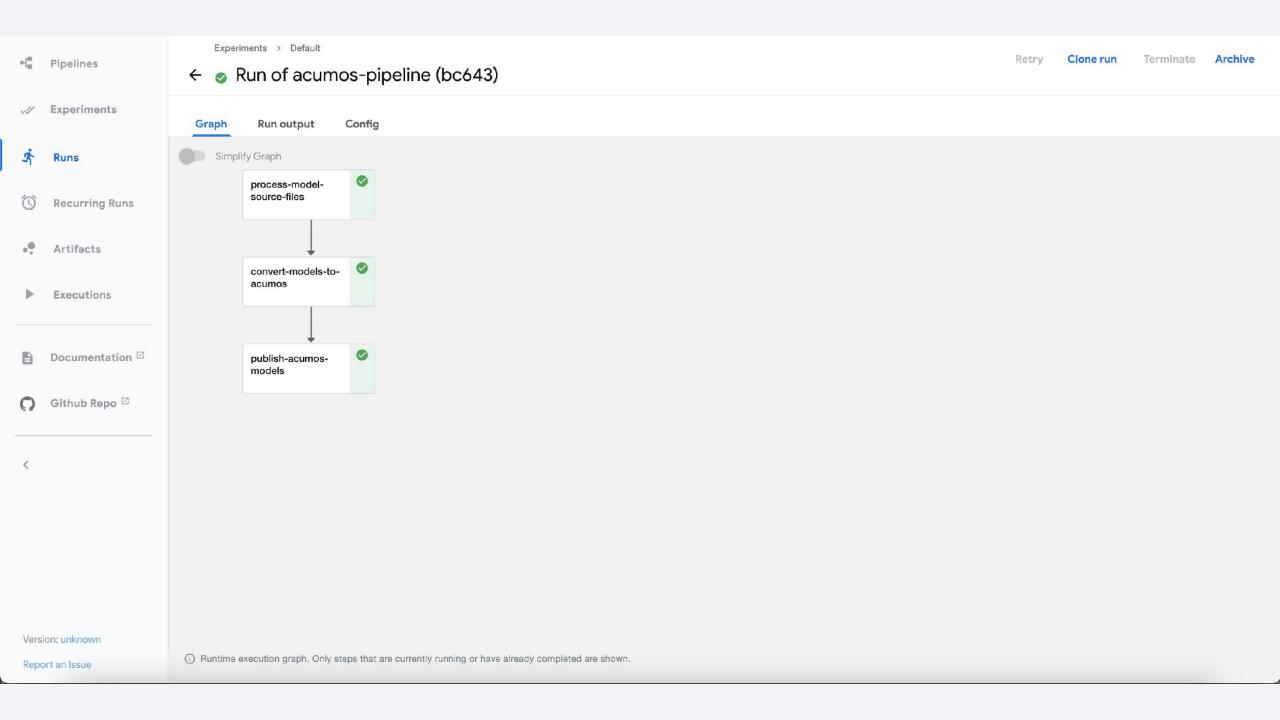

### Sandbox Proposal -Vulcan Kompute

Alejandro Saucedo <axsauze@gmail.com>

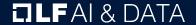

# Project Contribution Proposal Review & Discussion: Vulcan Kompyte

General purpose GPU compute framework for cross vendor graphics cards (AMD, Qualcomm, NVIDIA & friends). Blazing fast, mobile-enabled, asynchronous and optimized for advanced GPU data processing usecases. Typical usecases are: General Purpose GPU Computing, Develop GPU accelerated kernels for advanced data processing use-cases, Extend scientific applications to enable for mobile and cross vendor GPU support.

**Presenter:** Alejandro Saucedo <axsauze@gmail.com>

#### **Resources:**

Github: <a href="https://github.com/EthicalML/vulkan-kompute">https://github.com/EthicalML/vulkan-kompute</a>

Project Level: Sandbox

Proposal: <a href="https://github.com/lfai/proposing-projects/pull/40/commits/cf502f741f045ee3ffe080165ef5c3b550a2fc40">https://github.com/lfai/proposing-projects/pull/40/commits/cf502f741f045ee3ffe080165ef5c3b550a2fc40</a>

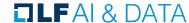

# Vulkan Kompute

Linux Foundation Proposal for Vulkan Kompute as Sandbox project focused on advancement of cross-vendor GPGPU

Alejandro Saucedo

@AxSaucedo

IT'S BREATHTAKING.

# High level Objectives

Motivations & Background **Objectives of Kompute Initiative Project Features** Linux Foundation Proposal Collaboration with LF projects **Next Steps** 

# Parallel Compute Motivations

- Fast-growing increase in adoption of standard and specialised GPUs for general compute
- Functions can often be reduced to highly parallelizable stages (Matrix Mult, ML Layers, etc)
- Micro-batching allows for further parallelization of multiple inputs (eg. cost instead of loss)

Breaking up fractions of each ensemble comp. across tightly coupled hardware (eg.

multi-G

CPU GPU FPGA Specialized

O Pre- 2010 2011 2012 2013 2014 2015 2016 2017Present

Year

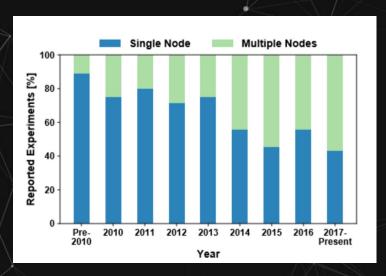

Ben-Nun, Tal, and Torsten Hoefler. "Demystifying parallel and distributed deep learning: An in-depth concurrency analysis."

ACM Computing Surveys (CSUR) 52.4 (2019): 1-43.

# Parallel Processing: Options

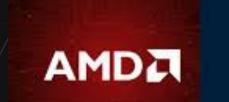

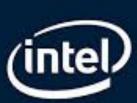

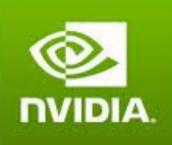

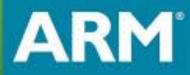

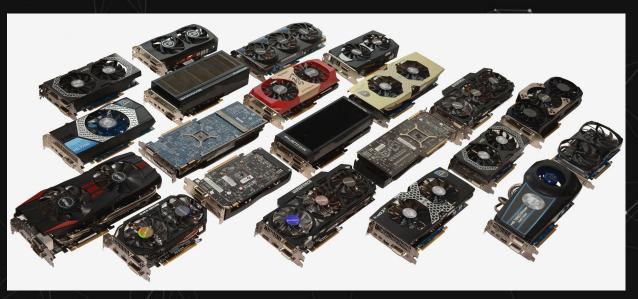

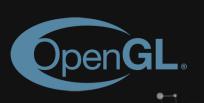

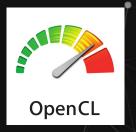

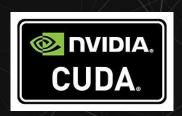

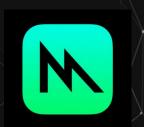

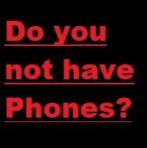

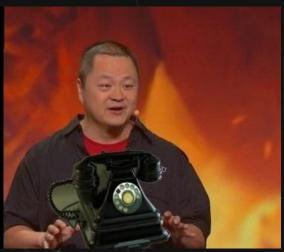

# Introducing Vulkan

#### **Created by the Khronos group**

The Khronos Group, Inc. is a non-profit member-funded industry consortium, focused on the creation of open standard, royalty free APIs for authoring and accelerated playback of dynamic media on a wide variety of platforms and devices.

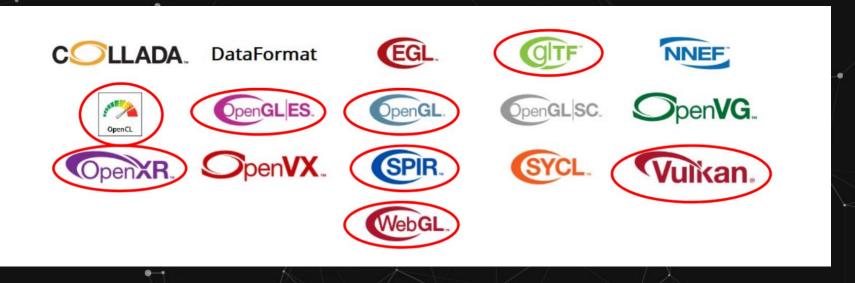

#### Top Vulkan Priorities

- 1. Performance
- 2. Interoperability
- 3. Performance

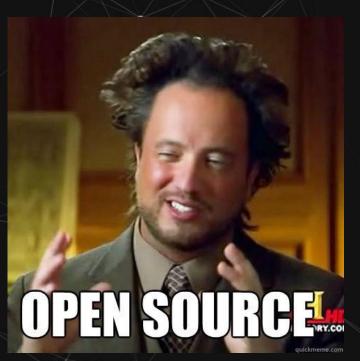

Oregon State University, SIGGRAPH 2020 Lecture Slides <a href="http://web.engr.oregonstate.edu/~mjb/vulkan/">http://web.engr.oregonstate.edu/~mjb/vulkan/</a>

## **Khronos Members**

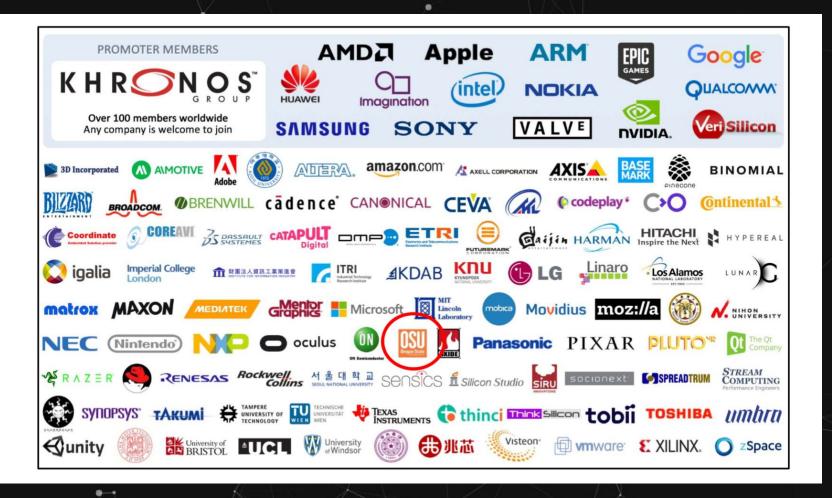

GPU users, vendors & suppliers all support, contribute, and further theses initiatives

# Led & Supported by Key Players

OVIDIA, DEVELOPER HOME BLOG FORUMS DOCS DOWNLOADS TRAINING Q ACCOUNT

SOLUTIONS → PLATFORMS → RESOURCES →

### Vulkan at NVIDIA

NVIDIA provides fully conformant Vulkan 1.2 drivers across our products including Geforce and Quadro on Windows and Linux, Shield Android TV, and the range of Jetson embedded processors using Android or Linux. NVIDIA Nsight™ tools enable developers with cutting-edge Vulkan application debugging, profiling and optimization capabilities.

https://developer.nvidia.com/vulkan

## Vulkan C++ SDK

### **Advantages**

- Low level with rich access to components
- Explicit and verbose on what is being achieved, with C-style API as core
- A broad range of top players leading the development of the framework
- Highly compatible across different platforms, mobile, and different suppliers

### Disadvantages

- Low level with rich access to components
- Explicit and verbose on what is being achieved, with C-style API as core
- A broad range of top players leading the development of the framework
- Highly compatible across different platforms, mobile, and different suppliers

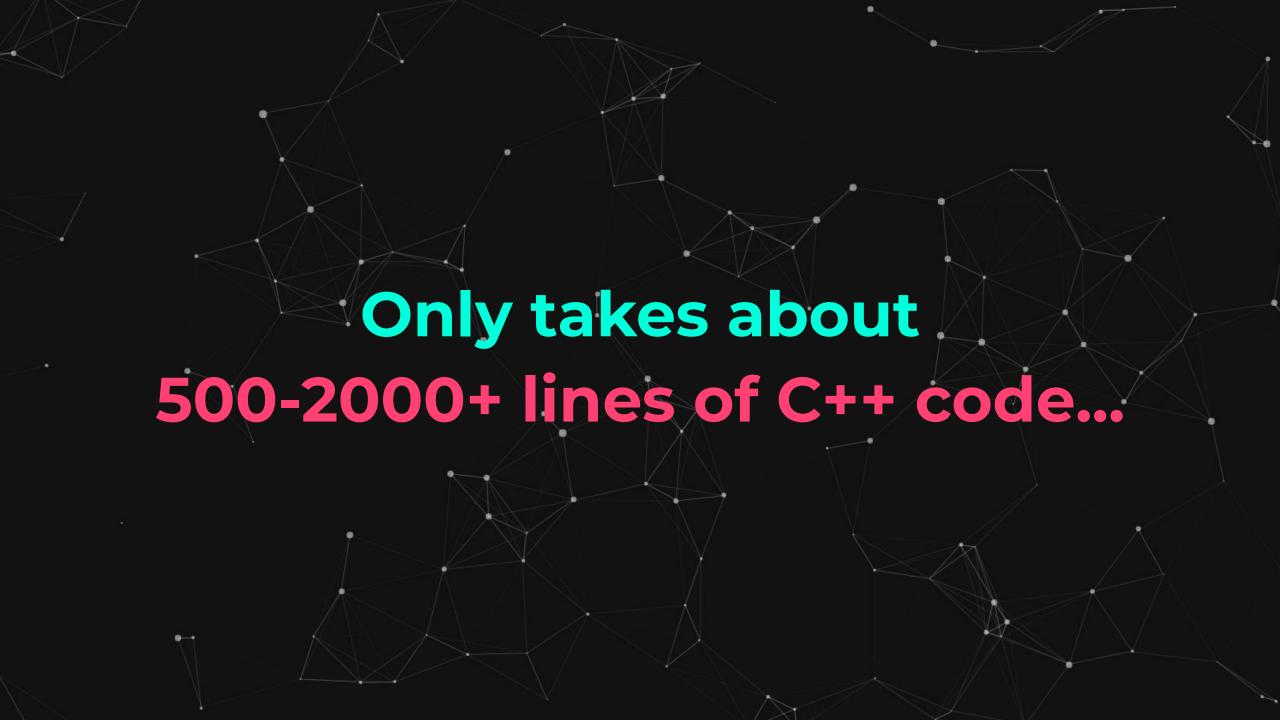

# Major Projects Code Replication

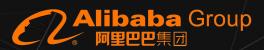

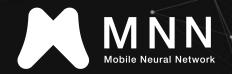

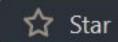

5.5k

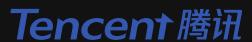

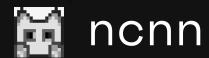

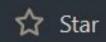

11,233

## facebook

O PyTorch

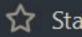

Star

47.2k

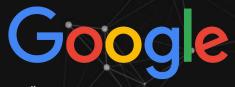

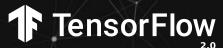

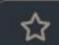

Star

154k

### Implementations of Vulkan

- Each repository has hundreds/thousands of lines of replicated logic across
- Overhead of maintenance of custom and complex vulkan wrapper code
- Code replication leads to lack of standardisation in the underlying interaction with Vulkan interface
- Potential bugs can be introduced in replicated code with replicated efforts to fix them

### Vulkan Location

### Where does Vulkan sit in the stack?

- Vulkan SDK is being adopted as a backend for introducing cross-vendor GPU capabilities
- The Vulkan SDK is being adopted despite high barrier entry
- Vulkan SDK provides access to thousands of GPUs and specialised hardware

#### **Scientific Framework**

CPU Backend CUDA Backend Vulkan Backend

CPU

**NVIDIA** 

Cross-Vendor GPUs

### Enter Kompute

# The General Purpose Cross-Vendor GPU Computing Framework.

- Dozens instead of thousands of lines of code required
- Augments Vulkan interface instead of abstracting it
- BYOV: Bring-your-own-Vulkan design to play nice with existing Vulkan applications
- Non-Vulkan name convention to disambiguate components

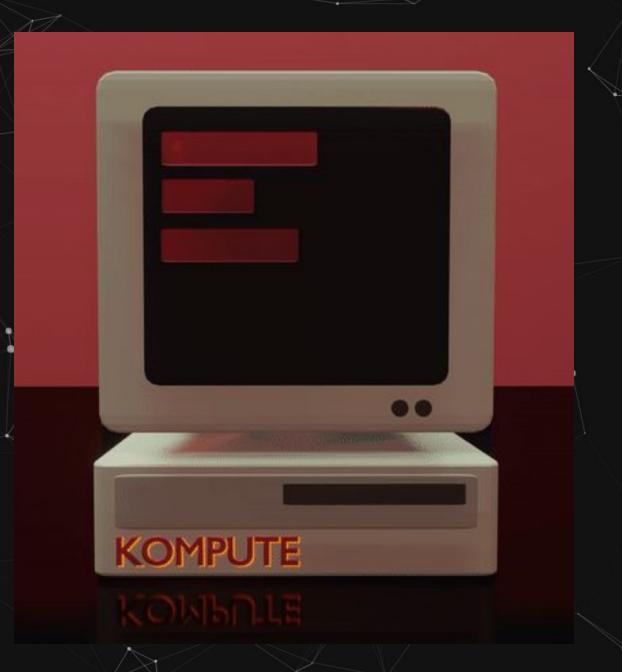

#### Kompute Location

Where does Kompute sit in the stack?

**Scientific Framework** 

CPU Backend CUDA Backend

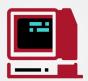

Vulkan Backend with Kompute

CPU

**NVIDIA** 

Cross-Vendor GPUs

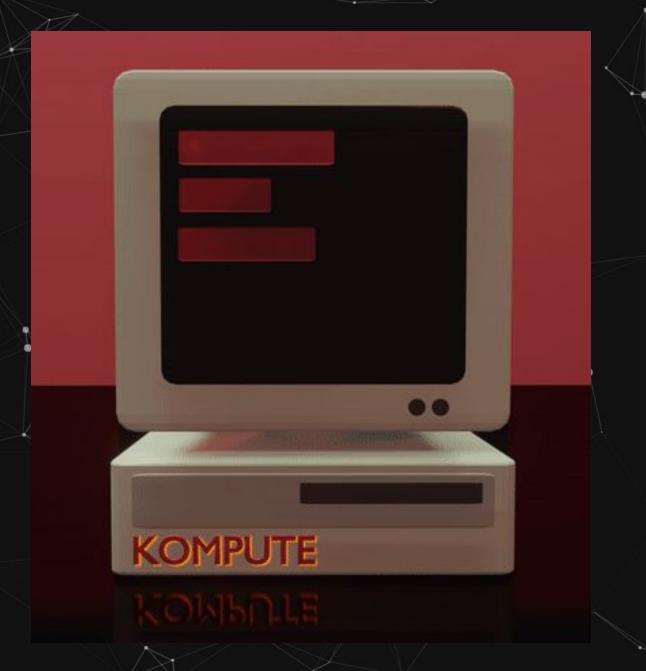

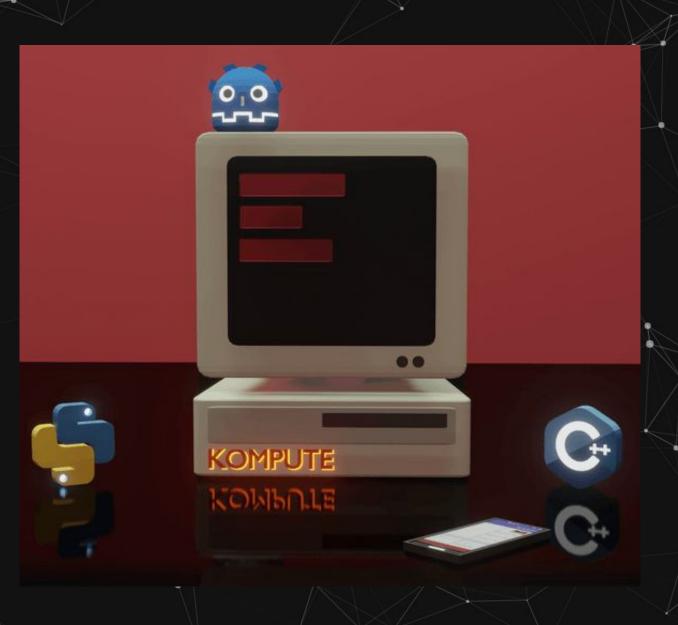

# High Level Overview of Features

- C++ Interface with Python Bindings
- Extensible operation-based architecture
- Robust testing with 90% code cov
- Exposes low level GPU resources
- Edge integration with Raspberry Pi
- Integration with Mobile Apps
- Integration with Game Engines

### Vulkan Kompute: Architecture

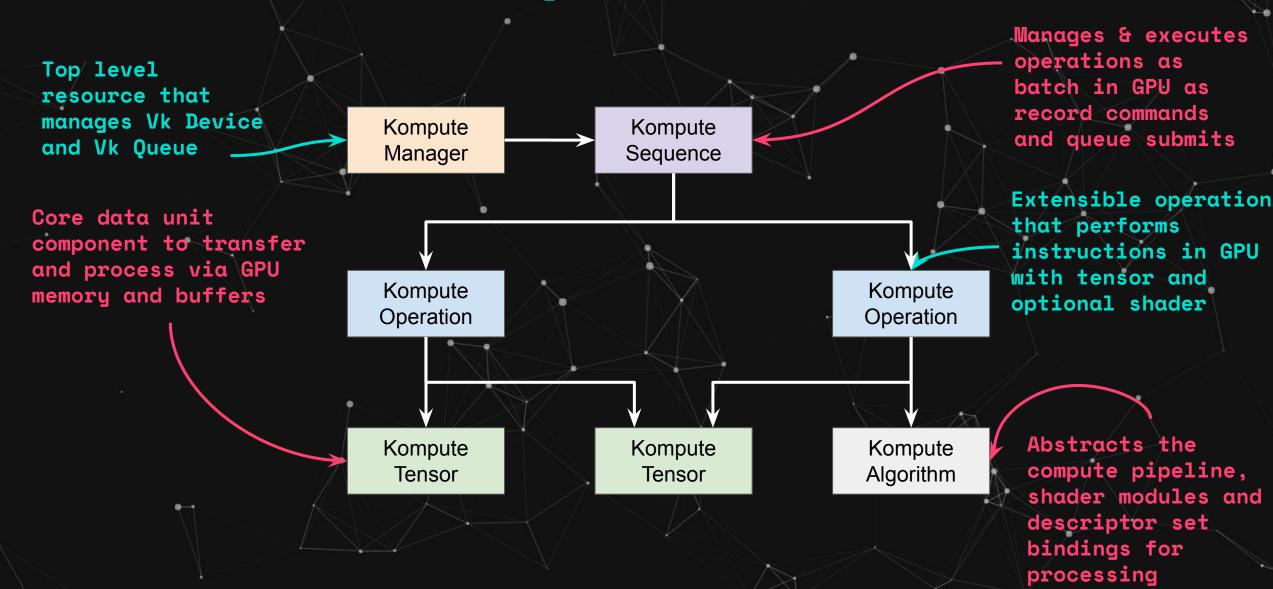

# Kompute Mission

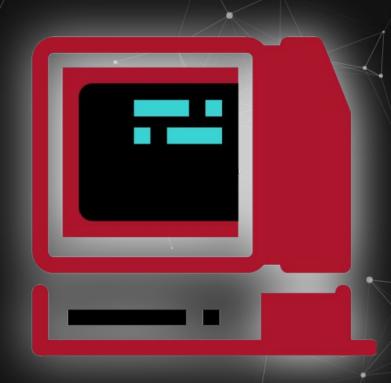

- Further the GPGPU ecosystem for scientific and industry applications through cross-vendor graphics card tooling and capabilities (across AMD, Qualcomm, NVIDIA & Friends)
- Foster ecosystem of parallel & distributed frameworks, standards and applications that enables for efficient and robust GPGPU
- Standardisation of underlying cross-vendor GPGPU computing across advanced data processing frameworks
- Enable high performance processing for GPU accelerated mobile and edge processing use-cases

# Kompute Reach (1/3)

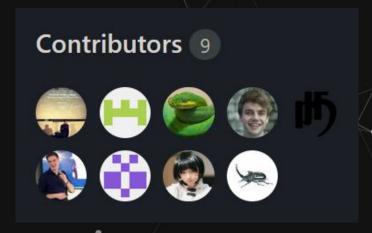

#### 4 Main Contributors, 9 Total

Beyond CUDA: GPU Accelerated Python for Machine Learning on Cross-Vendor Graphics Cards Made Simple

A practical deep dive into GPU Accelerated Python on cross-vendor graphics cards (AMD, Qualcomm, NVIDIA & friends) building machine learning algorithms using the Vulkan Kompute Python Framework

**Articles have 30k+ Views** 

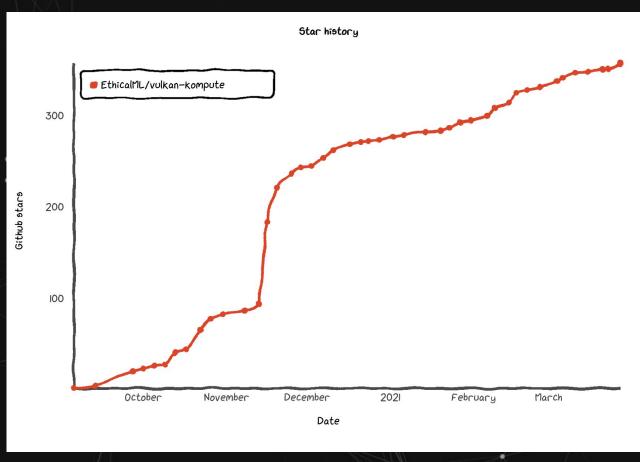

**Organic Popularity Growth** 

## Kompute Reach (2/3)

#### vkJAX

JAX interpreter based on Vulkan Kompute

#### **Minimal Example**

```
import numpy as np, jax.numpy as jnp
import vkjax

def jax_fun(x,W,b):
    return jnp.dot(x, W) + b

vkfun = vkjax.wrap(jax_fun)

#this runs on the GPU, powered by vulkan
y = vkfun(
    np.random.random([8,128]),
    np.random.random([128,16]),
    np.random.random([16])
)
```

**Backend for ML Libraries** 

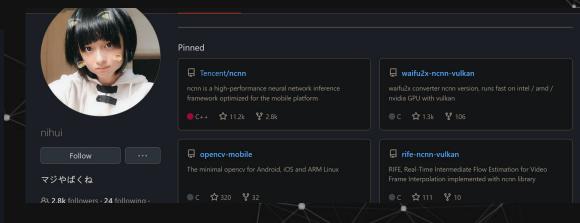

#### **Tencent NCNN Author Recognition**

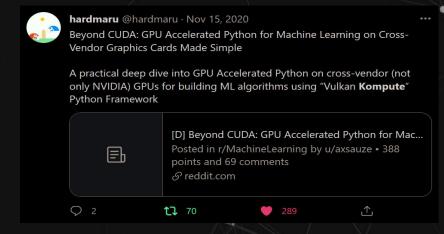

**Social Media Traction** 

# Kompute Reach (3/3)

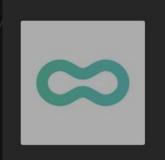

#### Machine Learning Engineer

Cytera CellWorks · London, England,

United Kingdom

Posted 1 week ago · 179 views

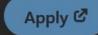

Save

 The prospect of running some models on the edge excites you, including using GPU acceleration with tools such as CUDA or Vulkan Kompute.

We're building a team that enjoys moving fast and not killing cells, strives for continuous

**Orgs. Hiring for Kompute Skill** 

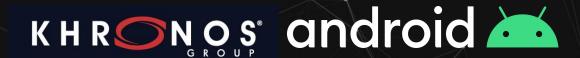

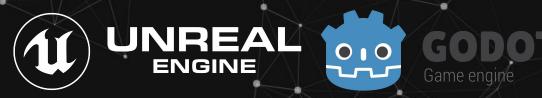

#### **Broad Community Collaboration**

#### ☐ KhronosGroup / Vulkan-Hpp

Open-Source Vulkan C++ API

Apache-2.0 License

#### ☐ KhronosGroup / glslang

Khronos-reference front end for GLSL/ESSL, partial front end for HLSL, and a SPIR-V generator.

শুর View license

☆ 1.8k stars ೪ 528 forks

**Upstream Contributions** 

### Potential of Kompute at LFAI

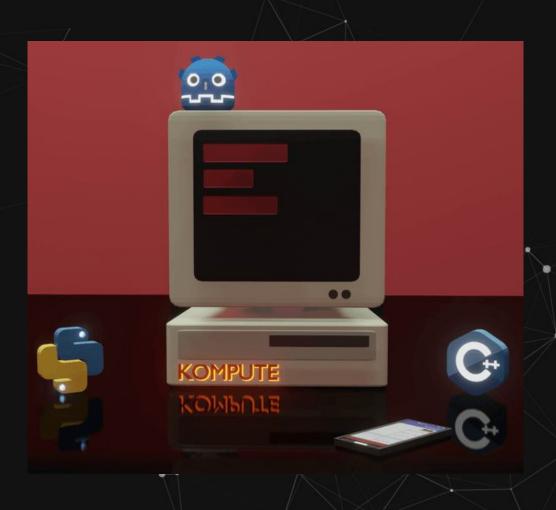

- Become the backend of large projects looking to integrate with Vulkan or add mobile capabilities
- Provide interoperability for applications to introduce
   GPGPU through higher level C++, Python, or other
- Enable edge processing capabilities through current capabilities in Android, IOS, Raspberry Pi, etc
- Build ecosystem of higher level tools for specialised functionality
- Serve as an anchor to the Khronos Group as LFAI has core DL/ML application

# LF Project Collaborations

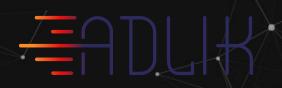

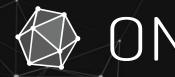

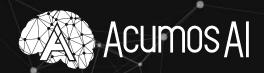

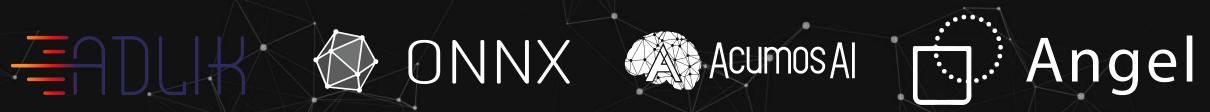

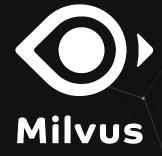

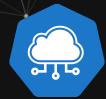

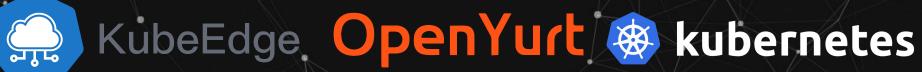

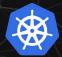

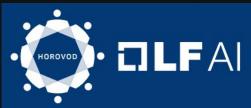

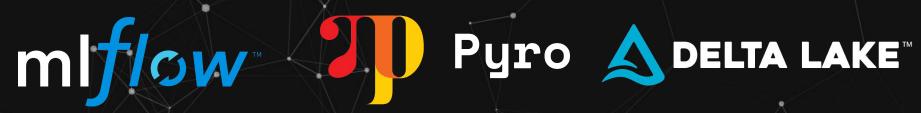

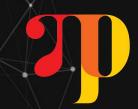

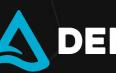

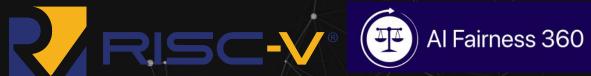

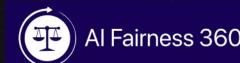

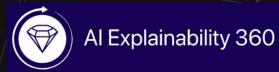

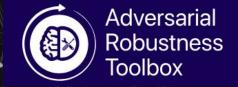

# LF Project Collaborations Detail

| Project Name | Potential Collaboration Description                                            |  |  |
|--------------|--------------------------------------------------------------------------------|--|--|
| ADLIK        | GPU for cross vendor graphics cards as well as edge and mobile integrations    |  |  |
| ONNX         | Extensions to the server for cross vendor GPU support                          |  |  |
| Acumos Al    | Marketplace entry for deploying Kompute acceletated applications               |  |  |
| Angel        | Cross vendor GPU support (using a JNI interface extended from Android support) |  |  |
| Milvus       | GPU for cross vendor graphics cards as well as edge and mobile integrations    |  |  |
| KubeEdge     | Integration for GPU support on edge device and examples                        |  |  |
| OpenYurt     | Integration for GPU support on edge device and examples                        |  |  |
| Kubernetes   | General initiative to add support for cross-vendor GPU integration             |  |  |

# LF Project Collaborations Detail

| Project Name          | Potential Collaboration Description                                                                                                    |  |  |
|-----------------------|----------------------------------------------------------------------------------------------------|--|--|
| MLFlow                | Runtime / backend for exporting / deploying kompute accelerated algorithms                                                                             |  |  |
| Pyro                  | Adding backend for GPU acceleration in cross-vendor GPUs                                                                                               |  |  |
| Deltalake             | Cross vendor GPU Acceleration for data processing                                                                                                    |  |  |
| RISC-V                | Contributing from the compute perspective to the ongoing collaboration [link] towards fully open source GPU (or display adapter) to the hardware level |  |  |
| Al Fairness 360       | ckend integration for GPU accelerated algorithms in cross-vendor GPUs                                                                                  |  |  |
| Al Explainability 360 | Backend integration for GPU accelerated algorithms in cross-vendor GPUs                                                                                |  |  |
| Al Adv Robustness     | Backend integration for GPU accelerated algorithms in cross-vendor GPUs                                                                                |  |  |
| Horovod               | Example deploying Kompute powered application on non-standard GPU device                                                                               |  |  |
| V. Comments           |                                                                                                    |  |  |

### Vulkan Kompute

Linux Foundation Proposal for Vulkan Kompute as Sandbox project focused on advancement of cross-vendor GPGPU

Alejandro Saucedo

@AxSaucedo

IT'S BREATHTAKING.

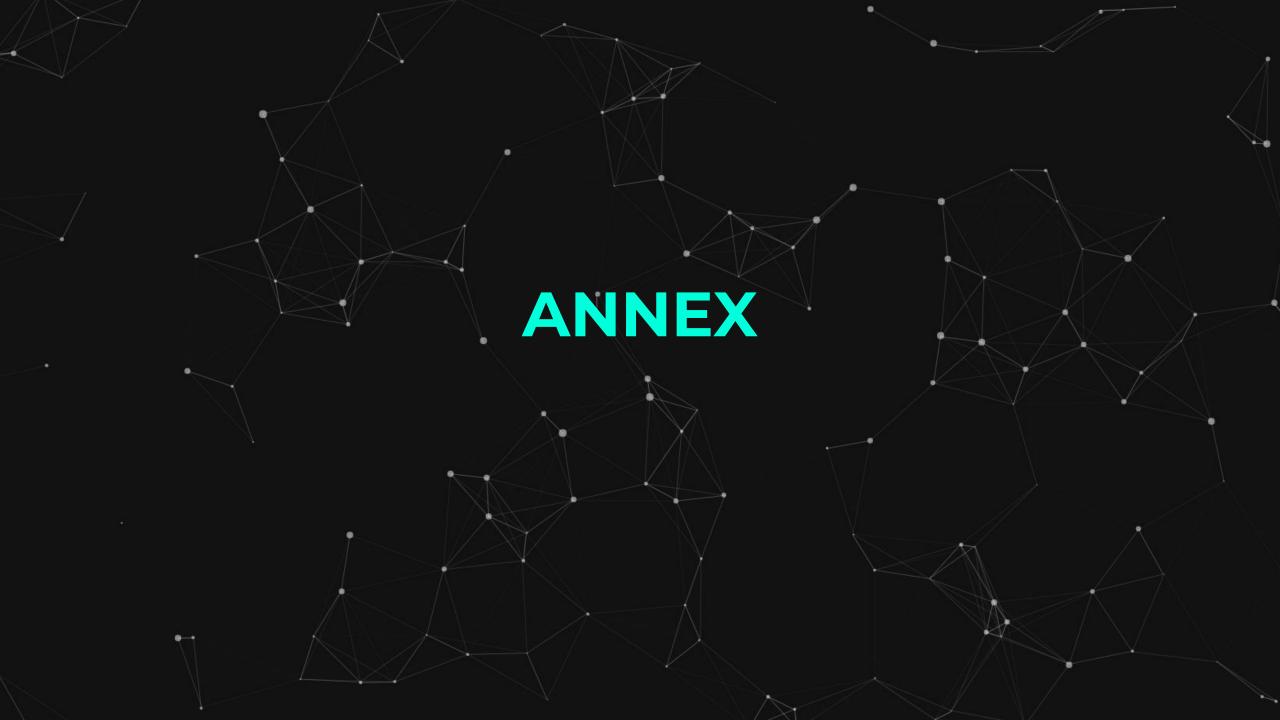

#### Enter Vulkan Kompute (Simple Python Example)

```
# Initialize tensors with List[] or np.Array
                                                             t_a = mgr.tensor([2, 2, 2])
 # Create Kompute Manager
                                                              t_b = mgr.tensor([1, 2, 3])
 mgr = Manager()
                                                              t_out = mgr.tensor([0, 0, 0])
 sq = mgr.sequence()
                                                             sq.eval(kp.OpTensorSyncDevice([t_a, t_b, t_out]))
        sq.eval(kp.OpAlgoDispatch(
            [t_a, t_b, t_out],
            compute_shader_multiply.to_spirv()))
# Sync to CPU host memory
sq.eval(kp.OpTensorSyncLocal(
                                      # Define the function via PyShader as glsl string / spirv bytes
       [t_out]))
                                      @python2shader
                                      def compute_shader_multiply(index=("input", "GlobalInvocationId",
                                      ivec3),
```

# Prints [2.0, 4.0, 6.0]
print(t\_out.data())

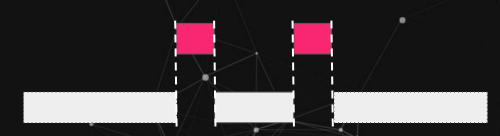

Run a single command/operation in a sequence with manager

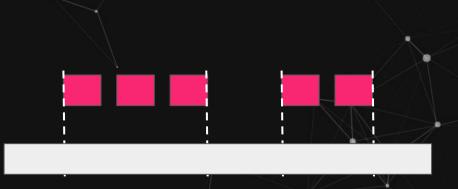

Asynchronous execution of Sequences

Reuse multiple sequences in same Tensors with pre-recorded cmds

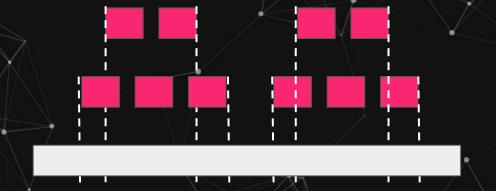

Concurrent execution of Sequences across GPU queues

### Kompute ML Example

#### Kompute

- 1. Create Tensors
- 2. Initialise Sequence to init Tensors
- 3. Initialise Sequence to run Algorithm (with Shader)
- 4. Iterate 100 times to "learn" the parameter Tensors with learning rate
- 5. Print the learned parameter Tensors

### Shader (GPU)

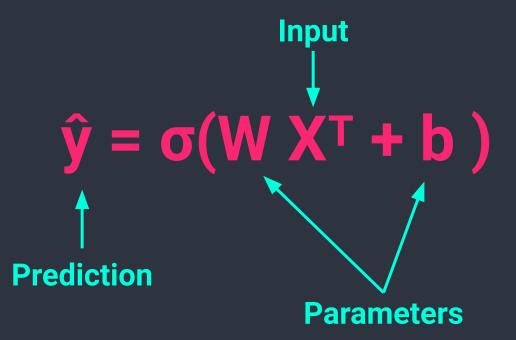

### LR Shader Logic

```
@ps.python2shader
def compute_shader(
     index = ("input", "GlobalInvocationId", ps.ivec3),
     x i = ("buffer", 0, ps.Array(ps.f32)),
     x j = ("buffer", 1, ps.Array(ps.f32)),
          = ("buffer", 2, ps.Array(ps.f32)),
     w in = ("buffer", 3, ps.Array(ps.f32)),
     w out i = ("buffer", 4, ps.Array(ps.f32)),
     w out j = ("buffer", 5, ps.Array(ps.f32)),
     b in = ("buffer", 6, ps.Array(ps.f32)),
     b_out = ("buffer", 7, ps.Array(ps.f32)),
     1 out = ("buffer", 8, ps.Array(ps.f32)),
          = ("buffer", 9, ps.Array(ps.f32))):
     i = index.x # Fetch the current run index
     m = M[0]
```

```
@ps.python2shader
def compute_shader(...):
     w_{curr} = vec2(w_{in}[0], w_{in}[1])
     b curr = b in[0]
     x_{curr} = vec2(x_{i[i]}, x_{j[i]})
     y curr = y[i]
     z dot = w curr @ x curr
     z = z dot + b curr
     y_hat = 1.0 / (1.0 + exp(-z))
     dz = y hat - y curr
     d w = (1.0 / m) * x curr * d z
     d b = (1.0 / m) * d z
     loss = -((y curr * log(y hat)) +
((1.0 + y curr) * log(1.0 - y hat)))
     w_{out_i[i]} = d_w.x
     w_{out_j[i]} = d_{w.y}
     b out[i] = d b
     1_out[i] = loss
```

# Kompute Logic: Create Tensors

```
# First we create input and ouput tensors for shader
tensor x i = kp.Tensor([0.0, 1.0, 1.0, 1.0, 1.0])
tensor_x_j = kp.Tensor([0.0, 0.0, 0.0, 1.0, 1.0])
tensor y = kp.Tensor([0.0, 0.0, 0.0, 1.0, 1.0])
tensor w in = kp.Tensor([0.001, 0.001])
tensor_w_out_i = kp.Tensor([0.0, 0.0, 0.0, 0.0, 0.0])
tensor_w_out_j = kp.Tensor([0.0, 0.0, 0.0, 0.0, 0.0])
tensor b in = kp.Tensor([0.0])
tensor_b_out = kp.Tensor([0.0, 0.0, 0.0, 0.0, 0.0])
tensor 1 out = kp.Tensor([0.0, 0.0, 0.0, 0.0, 0.0])
tensor m = kp.Tensor([ tensor y.size() ])
# We store them in an array for easier interaction
params = [tensor_x_i, tensor_x_j, tensor_y, tensor_w_in, tensor_w_out_i,
    tensor w out j, tensor b in, tensor b out, tensor l out, tensor m]
```

Tensors will be used as buffers in the GPU shader code created earlier

## **Kompute Logic: Init Tensors**

```
mgr = kp.Manager(0)

mgr.eval tensor create def(params)
```

Create manager with Device 0 and initialise all the Tensors

# Kompute Logic: Main Sequence

Create sequence explicitly by recording multiple batch commands efficiently

```
# Create a managed sequence
  sq = mgr.create_sequence()
  # Clear previous operations and begin recording for new operations
  sq.begin()
  # Record operation to sync memory from local to GPU memory
  sq.record_tensor_sync_device([tensor_w_in, tensor_b_in])
  # Record operation to execute GPU shader against all our parameters
sq.record_algo_data(params, compute_shader.to_spirv())
  # Record operation to sync memory from GPU to local memory
  sq.record_tensor_sync_local(
     [tensor_w_out_i, tensor_w_out_j, tensor_b_out, tensor_l_out])
  # Stop recording operations
  sq.end()
```

# Kompute Logic: "Learn" LR Params

```
ITERATIONS = 100
learning_rate = 0.1
# Perform ML training and inference across all input X and Y
for i iter in range(ITERATIONS):
    # Execute an iteration of the algorithm
    sq.eval()
    # Calculate the parameters based on the respective derivatives
    for j_iter in range(tensor_b_out.size()):
    tensor_w_in[0] -= learning_rate * tensor_w_out_i.data()[j_iter]
    tensor_w_in[1] -= learning_rate * tensor_w_out_j.data()[j_iter]
    tensor_b_in[0] -= learning_rate * tensor_b_out.data()[j_iter]
```

Iterate 100 times updating the learned parameters using the learning rate of 0.1

### Kompute Logic: Print LR Params

Finally print the learned parameters which represent our "trained model" and can be used to predict unseen datapoints

```
# Prints ~< 0.01
print(tensor_w_in.data()[0])

# Prints ~> 1.5
print(tensor_w_in.data()[1])

# Prints ~< 0.7
print(tensor_b_in.data()[0])</pre>
```

#### **Get Involved!**

github.com/EthicalML/vulkan-kompute

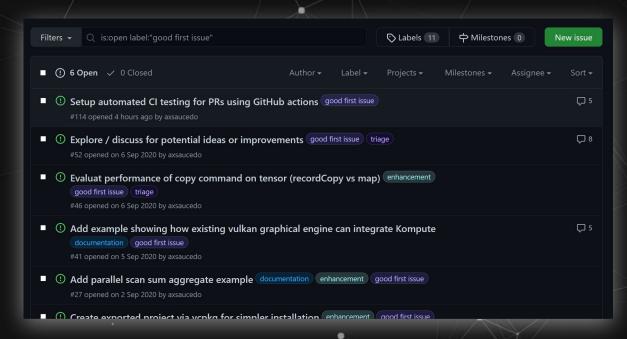

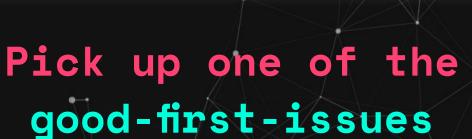

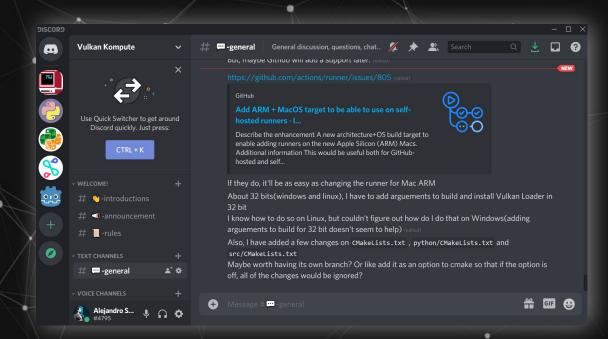

Join the discord chat

# High level Roadmap

Integrate as backend of ML / scientific-computing frameworks

Create more default kp::Operations to have out of the box commands

Examples running Kompute across other platforms and frameworks

### Vulkan Kompute

Linux Foundation Proposal for Vulkan Kompute as Sandbox project focused on advancement of cross-vendor GPGPU

Alejandro Saucedo

@AxSaucedo

IT'S BREATHTAKING.

#### CI Working Group - Project CI usage analysis

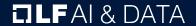

#### Background

- John surveyed all projects to get a sense of what CI systems and methodologies were in place. Questions asked:
  - Do you have a CI/CD environment?
  - Describe the environment and technologies used
  - What works well with this environment?
  - What things would you like to improve on or add to your environment?
- Responses came from 11 projects:
  - Angel, DataPractices.org, Datashim, Flyte, Ludwig, Marquez, Milvus, NNStreamer, OpenDS4All, Pyro, RosaeNLG

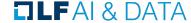

#### Key findings

- All code projects have a CI/CD environment
  - Datapractices and OpenDS4All do not
- GitHub Workflows and TravisCI most popular solutions used
  - Some usage of CircleCl, homegrown solutions.
  - Some on TravisCl moving to GitHub
  - Docker, SonarCloud, Kubernetes, readthedocs also being used
- Challenges
  - Limitations of free tier resources; need for cluster environments and different types of deployment architectures
  - Common asset management tooling ( Dockerhub, etc )

#### Raw data at

https://docs.google.com/spreadsheets/d/e/2PACX-1vSgNRr4WhH5rTIQxfcd3mhTlqaxdn6a1nqfg3rJcH-cLk8rzDq1 bAVAsiaB8i pkxZbAay-5fPszb/pubhtml

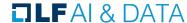

#### Next steps (suggested)

- Collaborate on "CI Best Practices" document outlining recommendations and resources for projects.
  - API Documentation hosting
  - Test case result hosting
- Look at funding specialized infrastructure ( clusters, GPUs, different architectures ).
- Other ideas?

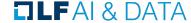

#### LF Al & Data - General Updates

**ILF**AI & DATA

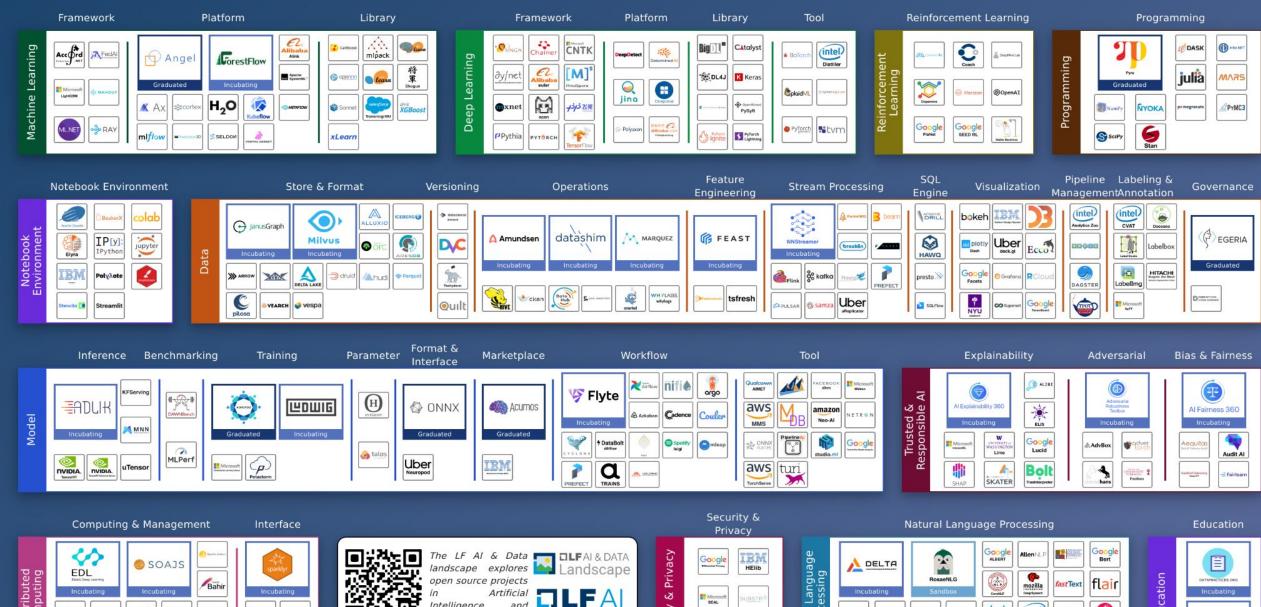

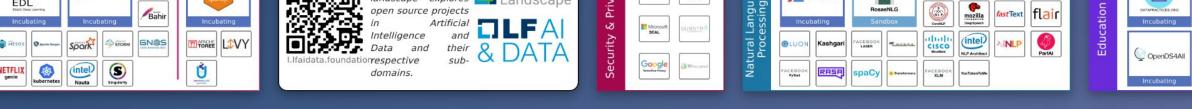

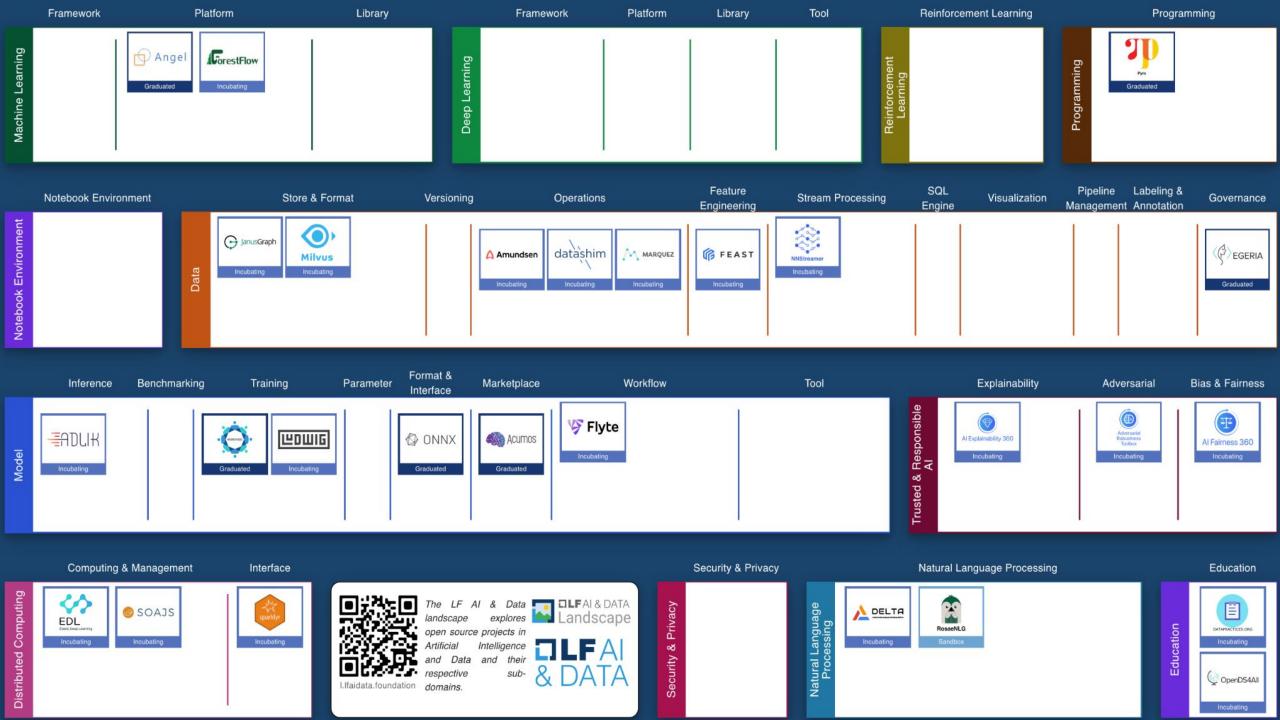

#### 2020 TAC Meetings Summary

| Jan<br>Feb<br>Mar                      | 16: Milvus (Zilliz)*                                                                             | 13: MLOps Work (LF CD)  27: Collective Knowledge (Coral Reef)                                                                           | 12: NNStreamer (Samsung)* 26: ForestFlow (?)*                                                                                         |
|----------------------------------------|--------------------------------------------------------------------------------------------------|----------------------------------------------------------------------------------------------------|----------------------------------------------------------------------------------------------------|
| Apr<br>May<br>Jun<br>Jul<br>Aug<br>Sep | 9: Trusted AI & ML Workflow (LF)                                                                 | 7: Ludwig (Uber)*                                                                                                    | 4: Trusted AI (AI for Good, Ambianic.ai, MAIEI)                                                                                       |
|                                        | 23: Open Data Hub (Red Hat)                                                                      | 21: SnapML (IBM)                                                                                                    | 18: Fairness, Explainability,<br>Robustness (IBM)*                                                                                    |
|                                        | <i>16: Mindspore (Huawei)</i><br>30: Amundsen (Lyft)*                                            | 16: Delta (Didi)<br><b>16: Horovod (Uber/LF)**</b><br>30: ModelDB (?)<br>30: Egeria, OpenDS4AII, BI&AI (LF ODPi)                        | 10: SOAJS (HeronTech)* 10: Delta (Didi)* 24: FEAST (Gojek)* 24: Egeria, (LF ODPi)** 24: OpenDS4All (ODPi)* 24: BI&Al Committee (ODPi) |
| Oct<br>Nov<br>Dec                      | 8: Fairness, Explainability, Robustness (LF) 22: OpenLineage (DataKins) 22: IDA (IBM/Salesforce) | 5: DataPractices.Org (WorldData/LF)* 5: Kubeflow-On-Prem (Google,Arrikto/Intel)  19: OpenDS4All, DataPractices.Org, edX Ethical AI (LF) | 3: TBD - JanusGraph (LF)* 3: TBD - RosaeGL (?)  17: TBD - Seldon Core (Seldon)*  17: TBD - Pyro (Uber/LF)**                           |

(Entity)\* = incubating vote

\*\* bold = graduate vote

Italics = invited project presentation

#### 2021 TAC Meetings Pipeline Summary

| Jan<br>Feb<br>Mar                      | 14: Datashim(IBM)*<br>28: Project Lifecycle Stages vote<br>Invited talks Sedna & CIM                                                                                                    | 11: Invited talks Egeria CI & Mentorships<br>25: Flyte (Lyft) *                                                 | 11: RosaeNLG () Sandbox Proposal<br>Invited talk Elyra-Al (IBM)<br>25: Substra Framework (Substra)*                                        |
|----------------------------------------|----------------------------------------------------------------------------------------------------|----------------------------------------------------------------------------------------------------|----------------------------------------------------------------------------------------------------|
| Apr<br>May<br>Jun<br>Jul<br>Aug<br>Sep | 8: Invited talk JINA AI<br>22: Egeria & OpenDS4All - project update                                                                                                    | 6: ML eXchange (MLX) (IBM) Sandbox<br>Vulcan Kompute () Sandbox<br>20: OpenLineage (Datakin) Sandbox            | 3: KOSA.ai<br>17: GSI                                                                                                    |
|                                        | 1: Canceled for holiday<br>15: TonY (Linkedin)                                                                                                    | 5: TBD - Project updates<br>19: TBD - Project updates                                                           | ?: Open Data Hub (Red Hat) ? Ray (Anyscale.io) ?: Pachyderm (Pachyderm) ?: DataHub (LinkedIn) ?: Kubeflow-On-Prem (Google, Arrikto, Intel) |
| Oct<br>Nov<br>Dec                      | <ul><li>?: Vespa (Verizon Media)</li><li>?: KubeflowServing (Google, Arrikto, Seldon)</li><li>?: Kubeflow Pipeline (Google, Bloomberg)</li><li>?: Common Knowledge (Code Reef)</li><li>?: Couler (Ant Financial)</li></ul> | ?: Snorkle (Snorkle)<br>?: Plotly (DASH)<br>?: Mellody (Substra)<br>?: mloperator (Polyaxen)<br>?: SnapML (IBM) | ?: PMML/PFA (DMG.org) ?: Mindspore, Volcano (Huawei) ?: TransmorgrifAl (Salesforce) ?: AIMET (Qualcomm) ?: Elyra-Al (IBM)                  |

(Entity)\* = incubating vote

\*\* bold = graduate vote

Italics = invited project presentation

#### Getting to know the projects more

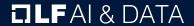

#### Projects (28)

https://landscape.lfai.foundation/card-mode?project=company

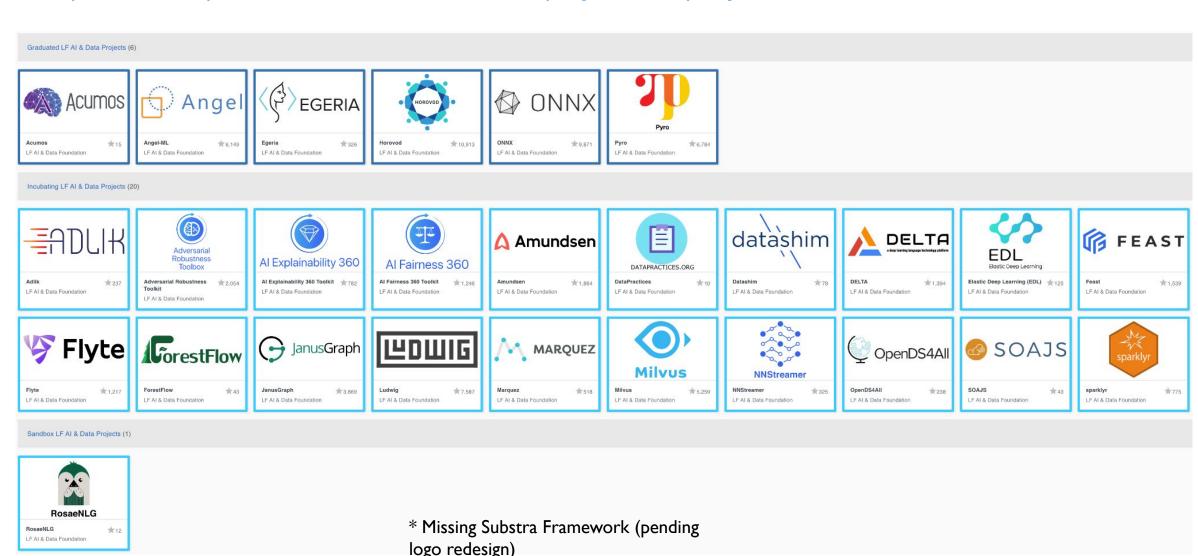

## New projects in 2021

- 1. **Datashim:** Open source enablement and acceleration of data access for Kubernetes/Openshift workloads in a transparent and declarative way
- 2. **Flyte:** Production-grade, declarative, structured and highly scalable cloud-native workflow orchestration platform
- RosaeNLG: Open source project, template-based Natural Language Generation (NLG)
  automating the production of relatively repetitive texts based on structured input data and
  textual templates, run by a NLG engine
- 4. **Substra Framework:** Low-layer framework, offering secure, traceable, distributed orchestration of machine learning tasks among partners.
- → Track incoming proposals via: <a href="https://github.com/lfai/proposing-projects">https://github.com/lfai/proposing-projects</a>

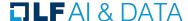

# Active and growing developer community

Cumm. Jan 1- Dec 31, 2020 vs. Jan 1, 2020 to Apr 2, 2021

8.92K

Contributors

34.65K

PRs/Changesets

100.03K

Commits

22.54K

**Total issues** 

358

Repositories

2.08K

Slack messages

+7.25%

+7.21%

+11.03%

+5.19%

+3.07%

+68.75%

9.61K

Contributors

37.15K

PRs/Changesets

111.07K

Commits

23.71K

Total issues

369

Repositories

3.51K

Slack messages

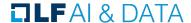

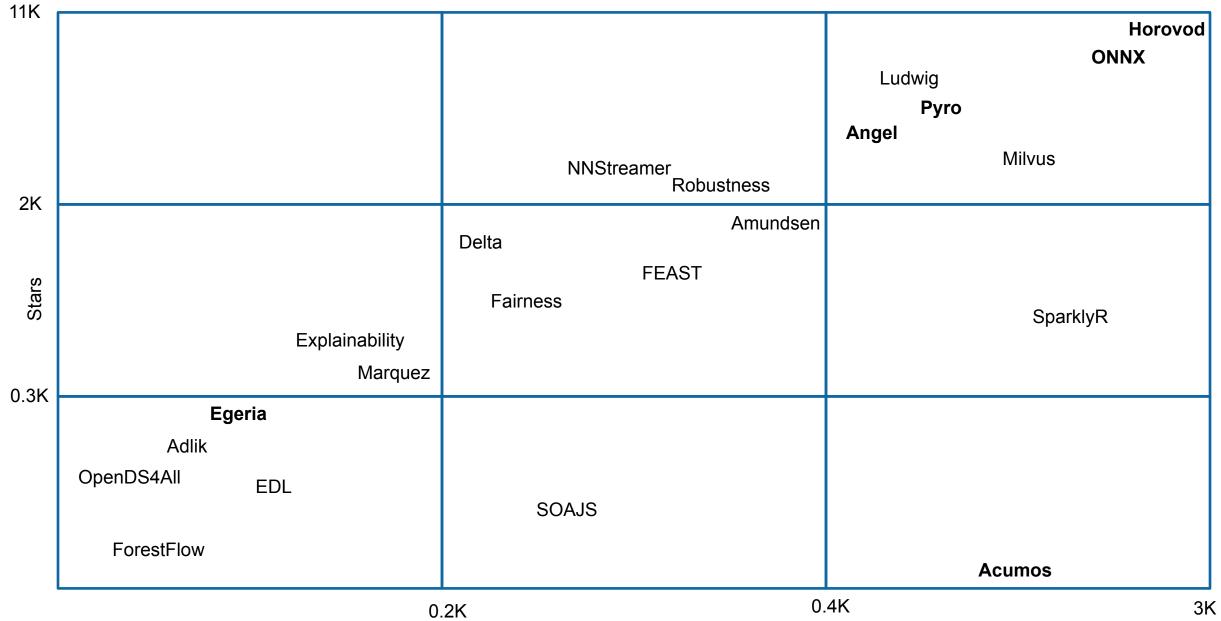

Contributors

75

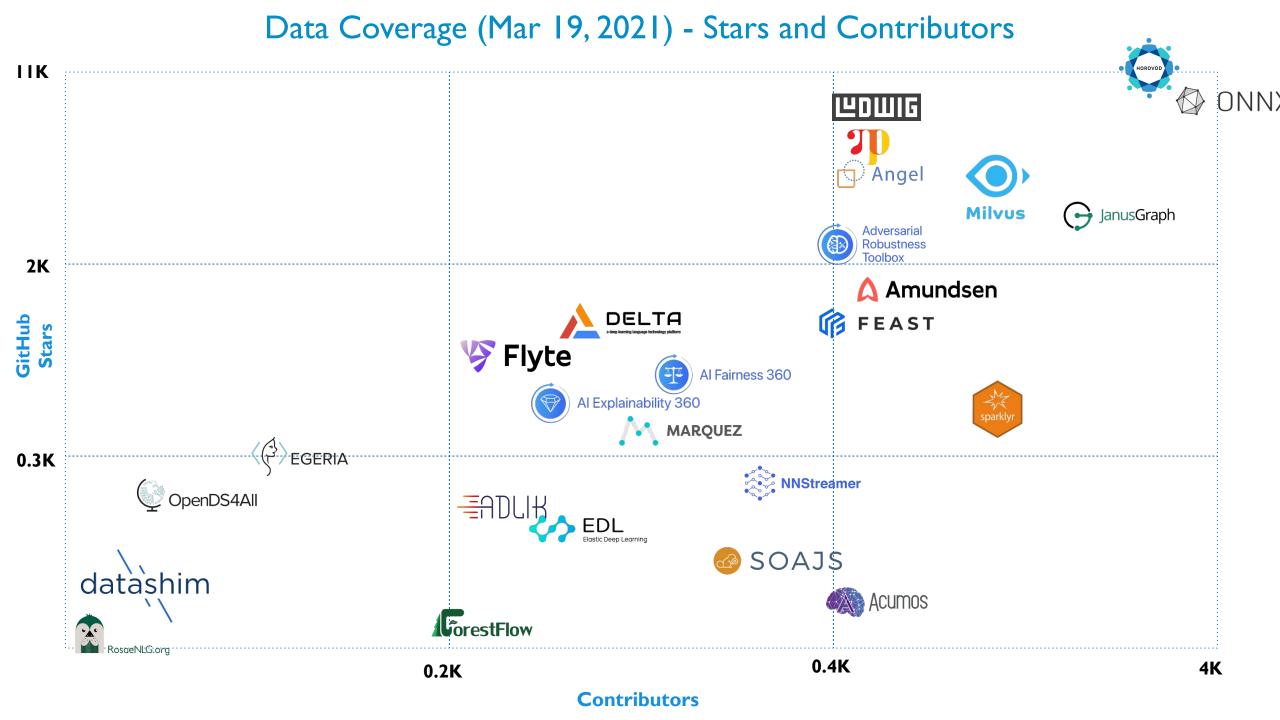

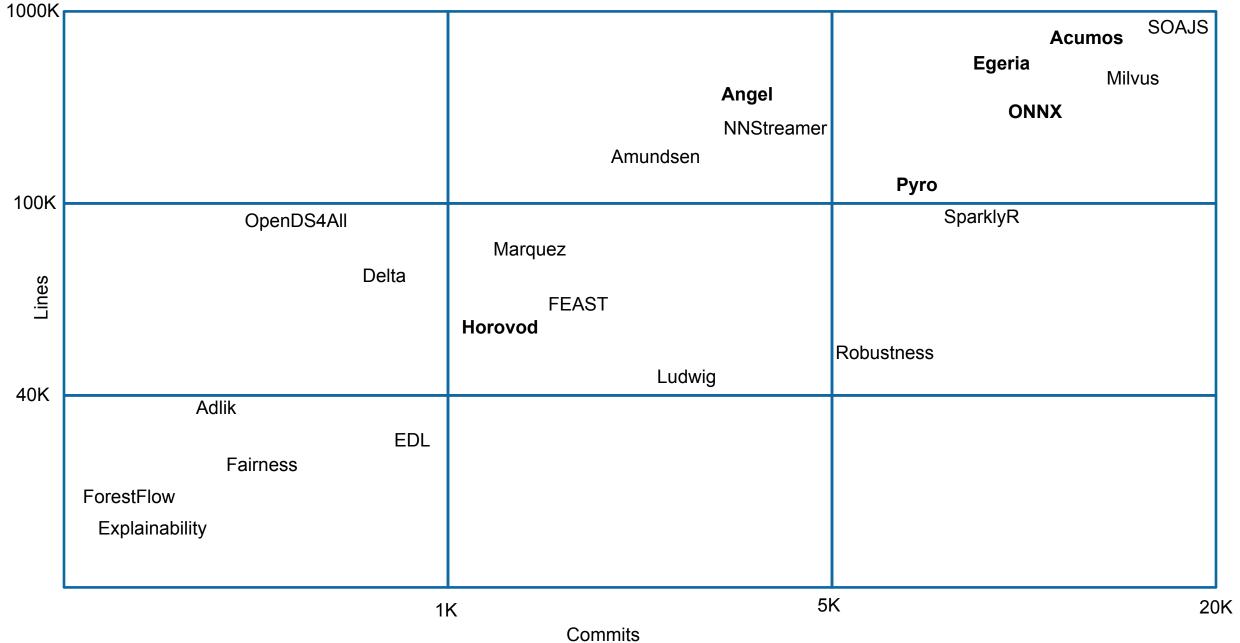

### Data Coverage (Mar 19, 2021) - Line of Code and Commits

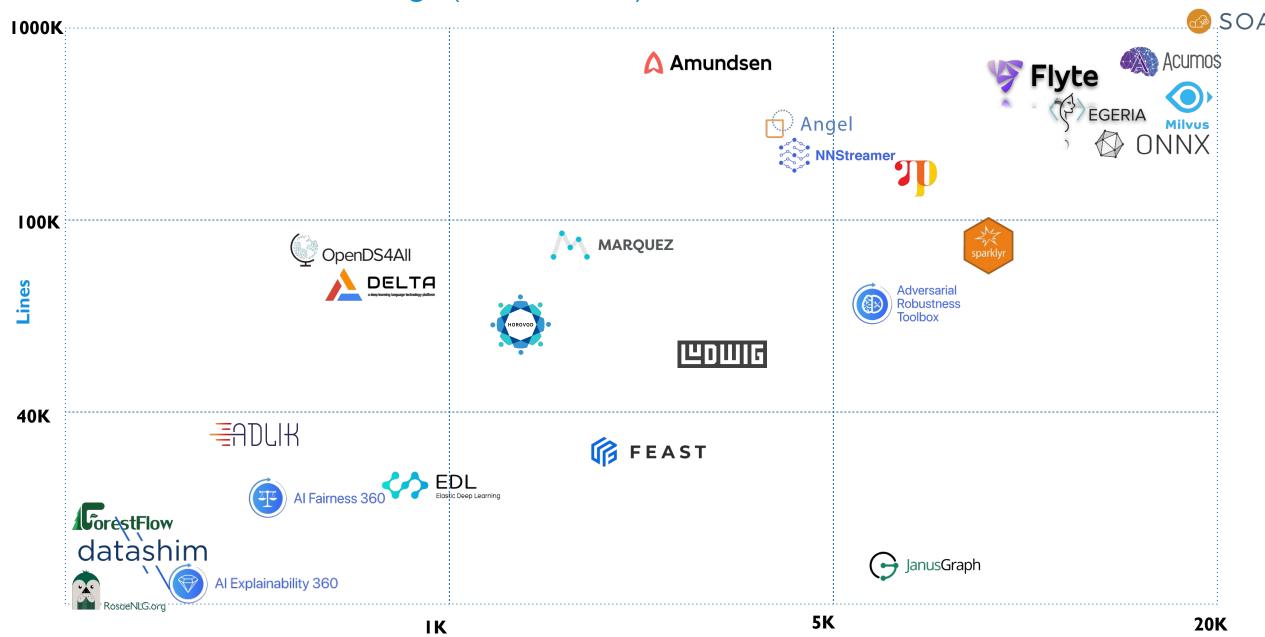

**Commits** 

### Looking to host a project with LFAI & Data

- Hosted project stages and life cycle: https://lfaidata.foundation/project-stages-and-lifecycle/
- Offered services for hosted projects: https://lfaidata.foundation/services-for-projects/
- Contact: Jim Spohrer (TAC Chair) and Ibrahim Haddad (ED, LF AI & Data)

### Promoting Upcoming Project Releases

We promote project releases via a blog post and on LFAI & Data Twitter and/or LinkedIn social channels

For links to details on upcoming releases for LFAI & Data hosted projects visit the Technical Project Releases wiki

If you are an LFAI & Data hosted project and would like LFAI & Data to promote your release, reach out to pr@lfai.foundation to coordinate in advance (min 2 wks) of your expected release date.

### Note on quorum

As LF AI & Data is growing, we now have 16 voting members on the TAC.

TAC representative - please ensure you attend the bi-weekly calls or email Jacqueline/Ibrahim to designate an alternate representative when you can not make it.

We need to ensure quorum on the calls especially when we have items to vote on.

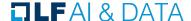

# Updates from Outreach Committee

**ILF**AI & DATA

### **Upcoming Events**

- Upcoming Events
  - > Visit the LFAI & Data Events Calendar or the LFAI & Data 2021 Events wiki for a list of all events
  - To participate visit the LFAI & Data 2021 Events wiki page or email info@lfaidata.foundation

> Please consider holding virtual events

To discuss participation, please email events@lfaidata.foundation

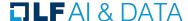

### **Upcoming Events**

https://lfaidata.foundation/events/

- Kubernetes Al Day (virtual) May 4th Event Website
  - a. Booth
- OSS Global (hybrid) Seattle, WA, USA Sept 27-30 Event Website
  - a. Mini-Summit, Booth, Track

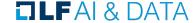

### LF AI PR/Comms

- Please follow LF AI & Data on <u>Twitter</u> & <u>LinkedIn</u> and help amplify news via your social networks - Please retweet and share!
  - > Also watch for news updates via the tac-general mail list
  - View recent announcement on the <u>LFAI & Data Blog</u>

Open call to publish project/committee updates or other relevant content on the LF AI & Data Blog

To discuss more details on participation or upcoming announcements, please email pr@lfaidata.foundation

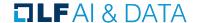

# Call to Participate in Ongoing Efforts

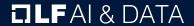

### Trusted Al

#### Leadership:

Animesh Singh (IBM), Souad Ouali (Orange), and Jeff Cao (Tencent)

- Goal: Create policies, guidelines, tooling and use cases by industry
- **Slack conversation channel:** #trusted-ai-committee https://lfaifoundation.slack.com/archives/CPS6Q1E8G
- Github: https://github.com/lfai/trusted-ai
- Wiki: https://wiki.lfai.foundation/display/DL/Trusted+Al+Committee
- **Email lists:** https://lists.lfaidata.foundation/g/trustedai-committee/
- **Next call:** Monthly alternating times https://wiki.lfai.foundation/pages/viewpage.action?pageId=12091895

## ML Workflow & Interop

- **Leadership:** Huang "Howard" Zhipeng (Huawei)
- Goal: Define an ML Workflow and promote cross project integration
- **Slack conversation channel:** #ml-workflow https://lfaifoundation.slack.com/archives/C011V9VSMQR
- Wiki: https://wiki.lfaidata.foundation/pages/viewpage.action?pageId=10518537
- **Email lists:** https://lists.lfaidata.foundation/g/mlworkflow-committee
- **Next call:** Monthly check calendar/slack https://wiki.lfai.foundation/pages/viewpage.action?pageId=18481242

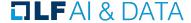

### BI & AI

- Leadership:
  - Cupid Chan (Index Analytics)
- **Goal:** Identify and share industry best practices that combine the speed of machine learning with human insights to create a new business intelligence and better strategic direction for your organization.
- **Slack conversations channel:**

#bi-ai-committee

https://lfaifoundation.slack.com/archives/C01EK5ND073

Github:

https://github.com/odpi/bi-ai

Wiki:

https://wiki.lfaidata.foundation/pages/viewpage.action?pageId=35160417

**Email lists:** 

https://lists.lfaidata.foundation/g/biai-discussion

Next call: Monthly community call TBD

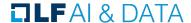

### Ongoing effort to create Al Ethics Training

Initial developed course by the LF: Ethics in AI and Big Data - published on edX platform:

https://www.edx.org/course/ethics-in-ai-a nd-big-data

The goal is to build 2 more modules and package all 3 as a professional certificate a requirement for edX

To participate:

https://lists.lfaidata.foundation/g/ aiethics-training

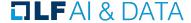

# **Upcoming TAC Meetings**

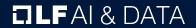

## Upcoming TAC Meetings (Tentative)

- May 20: Julian Le Dem & Mandy Chessell "Open Lineage" sandbox proposal
- Jun 3: KOSA.ai
- June 17: GSI invited presentation
- July 1: Canceled Holiday
- July 15: TonY (LinkedIn)
- Aug 5: TBD Annual project review
- Aug 19: TBD Annual project review

Please send agenda topic requests to tac-general@lists.lfaidata.foundation

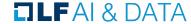

## TAC Meeting Details

- To subscribe to the TAC Group Calendar, visit the wiki: https://wiki.lfaidata.foundation/x/cQB2
- Join from PC, Mac, Linux, iOS or Android: <a href="https://zoom.us/j/430697670">https://zoom.us/j/430697670</a>
- Or iPhone one-tap:
  - US: +16465588656,,430697670# or +16699006833,,430697670#
- Or Telephone:
  - Dial(for higher quality, dial a number based on your current location):
  - US: +1 646 558 8656 or +1 669 900 6833 or +1 855 880 1246 (Toll Free) or +1 877 369 0926 (Toll Free)
- Meeting ID: 430 697 670
- International numbers available: <a href="https://zoom.us/u/achYtcw7uN">https://zoom.us/u/achYtcw7uN</a>

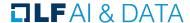

# Open Discussion

**TLF**AI & DATA

### Mission

To build and support an open community and a growing ecosystem of open source Al, data and analytics projects, by accelerating innovation, enabling collaboration and the creation of new opportunities for all the members of the community

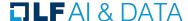

## Legal Notice

- he Linux Foundation, The Linux Foundation logos, and other marks that may be used herein are owned by The Linux Foundation or its affiliated entities, and are subject to The Linux Foundation's Trademark Usage Policy at <a href="https://www.linuxfoundation.org/trademark-usage">https://www.linuxfoundation.org/trademark-usage</a>, as may be modified from time to time.
- Linux is a registered trademark of Linus Torvalds. Please see the Linux Mark Institute's trademark usage page at <a href="https://lmi.linuxfoundation.org">https://lmi.linuxfoundation.org</a> for details regarding use of this trademark.
- Some marks that may be used herein are owned by projects operating as separately incorporated entities managed by The Linux Foundation, and have their own trademarks, policies and usage guidelines.
- TWITTER, TWEET, RETWEET and the Twitter logo are trademarks of Twitter, Inc. or its affiliates.
- > Facebook and the "f" logo are trademarks of Facebook or its affiliates.
- LinkedIn, the LinkedIn logo, the IN logo and InMail are registered trademarks or trademarks of LinkedIn Corporation and its affiliates in the United States and/or other countries.
- YouTube and the YouTube icon are trademarks of YouTube or its affiliates.
- > All other trademarks are the property of their respective owners. Use of such marks herein does not represent affiliation with or authorization, sponsorship or approval by such owners unless otherwise expressly specified.
- The Linux Foundation is subject to other policies, including without limitation its Privacy Policy at <a href="https://www.linuxfoundation.org/privacy">https://www.linuxfoundation.org/privacy</a> and its Antitrust Policy at <a href="https://www.linuxfoundation.org/antitrust-policy">https://www.linuxfoundation.org/antitrust-policy</a>, each as may be modified from time to time. More information about The Linux Foundation's policies is available at <a href="https://www.linuxfoundation.org">https://www.linuxfoundation.org</a>.
- > Please email legal@linuxfoundation.org with any questions about The Linux Foundation's policies or the notices set forth on this slide.

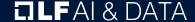